# Targeted Admissions Denominator (Diagnosis Code and Antibiotic Use)

Description- These instructions will demonstrate how to calculate the targeted admissions in two ways: (1) with a specific diagnosis code, (2) for a targeted antibiotic. Calculating the targeted admissions will require acquiring your own data (i.e., not data from NHSN) regarding the number of admissions with the diagnosis code of interest and a separate report with the number of admissions receiving your antibiotic(s) of interest. This report can be obtained by working with your local IT and/or informatics analyst.

For this example, you will be determining the targeted admissions who were admitted for  $1<sup>st</sup>$ quarter 2022 with diagnosis code J44.1, or Chronic obstructive pulmonary disease w (acute) exacerbation and the targeted admissions who received azithromycin for 1<sup>st</sup> quarter 2022. Then, we will show you have to combine those two spreadsheets to see the number of admissions with diagnosis cod J44.1 that received azithromycin in  $1<sup>st</sup>$  quarter 2022.

The data obtained in this metric will provide a denominator to use in future projects.

## Manipulating the Data to Get Targeted Admissions by Diagnosis Code

1. Request a report from your internal IT group for all patient admissions or encounters from the first quarter of 2022 with their diagnosis codes. The example report we are using contains patient ID, Admission ID, diagnosis code, short description of the diagnosis code, patient admission date, and patient discharge date for all admissions during the time period.

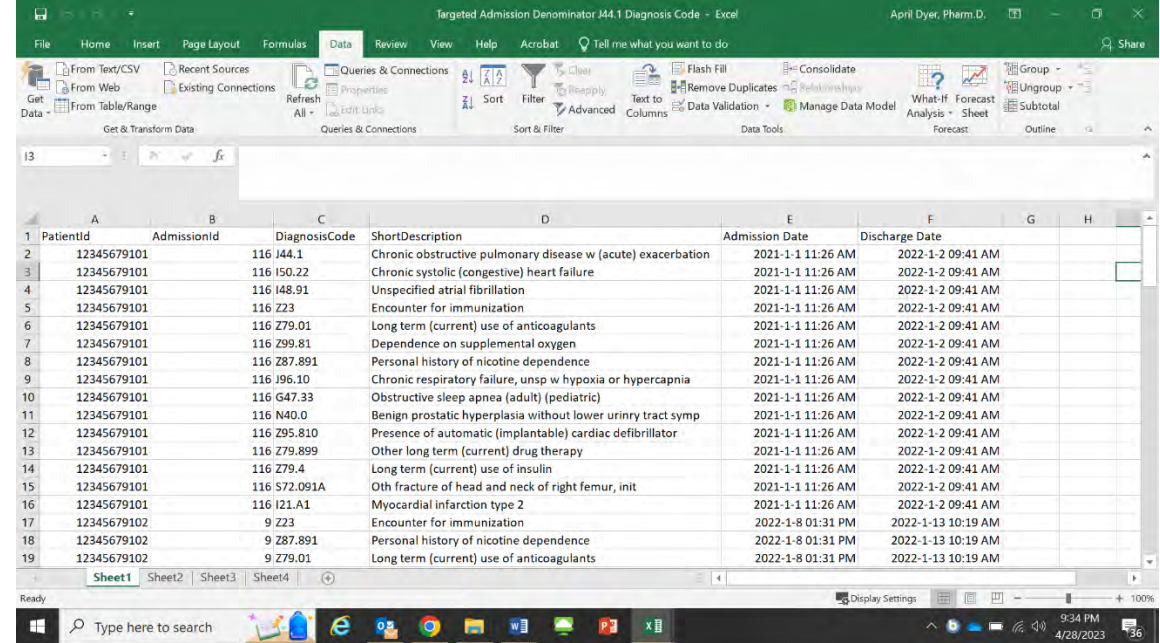

#### **Figure 1. Example Report with Diagnosis Codes for All Patient Admissions**

2. Once you have the initial, report add filters to the top row. Highlight the top row of the excel sheet and go to Data  $\rightarrow$  Select Filters.

| $\mathbf{a}$     | $-7.77 -$<br>$\ddot{}$                                                                                          |                                           |                                                                     |                                                                                                    | Targeted Admission Denominator J44.1 Diagnosis Code - Excel |            |                                                                                                    | April Dyer, Pharm.D.                                               | 囨                                             | σ           | ×        |
|------------------|----------------------------------------------------------------------------------------------------|-------------------------------------------|---------------------------------------------------------------------|----------------------------------------------------------------------------------------------------|-------------------------------------------------------------|------------|----------------------------------------------------------------------------------------------------|--------------------------------------------------------------------|-----------------------------------------------|-------------|----------|
| File             | Page Layout<br>Insert<br>Home                                                                                   | Formulas<br>Data                          | <b>Review</b><br>Help<br>View                                       | Acrobat                                                                                                    | $Q$ Tell me what you want to do                             |            |                                                                                                    |                                                                    |                                               |             | Q Share  |
| Data             | From Text/CSV<br>Recent Sources<br>From Web<br>Existing Connections<br>From Table/Range<br>Get & Transform Data | Fraperties<br>Refresh<br>All - Edit Links | Queries & Connections<br>ĄJ<br>区 A<br>Sort<br>Queries & Connections | <b>C</b> Reepply<br>Filter<br>Advanced<br>Sort & Filter                                                                                                    | $\sim$<br>Flash Fill<br>Text to<br>Columns                  | Data Tools | <b>B</b> ecConsolidate<br><b>R+ Remove Duplicates</b> Ea Relationships<br>Data Validation - IF Manage Data Model | $\overline{2}$<br>What-If Forecast<br>Analysis + Sheet<br>Forecast | Group +<br>Ungroup +<br>图 Subtotal<br>Outline | $T_{\rm R}$ | $\sim$   |
| A <sub>1</sub>   | fx                                                                                                    | PatientId                                 |                                                                     | Filter (Ctrl+Shift+L)<br>$\overline{\mathcal{L}}_i \longrightarrow \overline{\mathcal{L}}_i \longrightarrow \overline{\mathcal{L}}_i$<br>E. Gallenville to South<br>because plane | Turn on filtering for the selected<br>cells.                |            |                                                                                                    |                                                                    |                                               |             | ۸        |
|                  | B.<br>$\Lambda$                                                                                                 | $\epsilon$                                |                                                                     |                                                                                                    | Then, click the arrow in the column                         |            |                                                                                                    |                                                                    | G                                             | H           |          |
|                  | - AdmissionId<br>PatientId                                                                                      |                                           | - DiagnosisCode - ShortDescription                                  | E.                                                                                                    | header to narrow down the data.                             |            | ate                                                                                                    | - Discharge Date                                                   |                                               |             |          |
| $\overline{2}$   | 12345679101                                                                                                    | 116 J44.1                                 | Chronic obstructive pulmo                                           | $-0.00116$                                                                                                    |                                                             |            | $-1$ 11:26 AM                                                                                                    | 2022-1-2 09:41 AM                                                  |                                               |             |          |
| 3                | 12345679101                                                                                                    | 116 150,22                                | Chronic systolic (congestive                                        | <b>Com</b>                                                                                                    |                                                             |            | $-1$ 11:26 AM                                                                                                    | 2022-1-2 09:41 AM                                                  |                                               |             |          |
| $\boldsymbol{A}$ | 12345679101                                                                                                    | 116 148.91                                | Unspecified atrial fibrillatic @ Tell me more                       |                                                                                                    |                                                             |            | $-111:26AM$                                                                                                    | 2022-1-2 09:41 AM                                                  |                                               |             |          |
| 5                | 12345679101                                                                                                    | 116 Z23                                   | <b>Encounter for immunization</b>                                   |                                                                                                    |                                                             |            | ZUZI-1-1 11:26 AM                                                                                                | 2022-1-2 09:41 AM                                                  |                                               |             |          |
| 6                | 12345679101                                                                                                    | 116 Z79.01                                | Long term (current) use of anticoagulants                           |                                                                                                    |                                                             |            | 2021-1-1 11:26 AM                                                                                                | 2022-1-2 09:41 AM                                                  |                                               |             |          |
| $\overline{7}$   | 12345679101                                                                                                    | 116 Z99.81                                | Dependence on supplemental oxygen                                   |                                                                                                    |                                                             |            | 2021-1-1 11:26 AM                                                                                                | 2022-1-2 09:41 AM                                                  |                                               |             |          |
| 8                | 12345679101                                                                                                    | 116 Z87.891                               | Personal history of nicotine dependence                             |                                                                                                    |                                                             |            | 2021-1-1 11:26 AM                                                                                                | 2022-1-2 09:41 AM                                                  |                                               |             |          |
| $\overline{9}$   | 12345679101                                                                                                    | 116 J96.10                                | Chronic respiratory failure, unsp w hypoxia or hypercapnia          |                                                                                                    |                                                             |            | 2021-1-1 11:26 AM                                                                                                | 2022-1-2 09:41 AM                                                  |                                               |             |          |
| 10               | 12345679101                                                                                                    | 116 G47.33                                | Obstructive sleep apnea (adult) (pediatric)                         |                                                                                                    |                                                             |            | 2021-1-1 11:26 AM                                                                                                | 2022-1-2 09:41 AM                                                  |                                               |             |          |
| 11               | 12345679101                                                                                                    | 116 N40.0                                 | Benign prostatic hyperplasia without lower urinry tract symp        |                                                                                                    |                                                             |            | 2021-1-1 11:26 AM                                                                                                | 2022-1-2 09:41 AM                                                  |                                               |             |          |
| 12               | 12345679101                                                                                                    | 116 795,810                               | Presence of automatic (implantable) cardiac defibrillator           |                                                                                                    |                                                             |            | 2021-1-1 11:26 AM                                                                                                | 2022-1-2 09:41 AM                                                  |                                               |             |          |
| 13               | 12345679101                                                                                                    | 116 Z79.899                               | Other long term (current) drug therapy                              |                                                                                                    |                                                             |            | 2021-1-1 11:26 AM                                                                                                | 2022-1-2 09:41 AM                                                  |                                               |             |          |
| 14               | 12345679101                                                                                                    | 116 Z79.4                                 | Long term (current) use of insulin                                  |                                                                                                    |                                                             |            | 2021-1-1 11:26 AM                                                                                                | 2022-1-2 09:41 AM                                                  |                                               |             |          |
| 15               | 12345679101                                                                                                    | 116 S72,091A                              | Oth fracture of head and neck of right femur, init                  |                                                                                                    |                                                             |            | 2021-1-1 11:26 AM                                                                                                | 2022-1-2 09:41 AM                                                  |                                               |             |          |
| 16               | 12345679101                                                                                                    | 116 121.A1                                | Myocardial infarction type 2                                        |                                                                                                    |                                                             |            | 2021-1-1 11:26 AM                                                                                                | 2022-1-2 09:41 AM                                                  |                                               |             |          |
| 17               | 12345679102                                                                                                    | 9 Z <sub>2</sub> 3                        | <b>Encounter for immunization</b>                                   |                                                                                                    |                                                             |            | 2022-1-8 01:31 PM                                                                                                | 2022-1-13 10:19 AM                                                 |                                               |             |          |
| 18               | 12345679102                                                                                                    | 9 Z87.891                                 | Personal history of nicotine dependence                             |                                                                                                    |                                                             |            | 2022-1-8 01:31 PM                                                                                                | 2022-1-13 10:19 AM                                                 |                                               |             |          |
| 19               | 12345679102                                                                                                    | 9 Z79.01                                  | Long term (current) use of anticoagulants                           |                                                                                                    |                                                             |            | 2022-1-8 01:31 PM                                                                                                | 2022-1-13 10:19 AM                                                 |                                               |             | $\star$  |
|                  | Sheet1 Sheet2<br>Sheet3                                                                                         | Sheet4<br>$\bigoplus$                     |                                                                     |                                                                                                    | $\frac{1}{2}$ 4                                             |            |                                                                                                    |                                                                    |                                               |             | ¥        |
| Ready            |                                                                                                    |                                           |                                                                     |                                                                                                    |                                                             |            | Count: 6 <b>La Display Settings</b>                                                                              | 開<br>回<br><b>III</b>                                               |                                               |             | $+ 100%$ |
|                  |                                                                                                    |                                           |                                                                     |                                                                                                    |                                                             |            |                                                                                                    |                                                                    |                                               |             |          |
|                  | Type here to search                                                                                             |                                           |                                                                     |                                                                                                    | x目                                                          |            |                                                                                                    |                                                                    | $\blacksquare$ $\in$ $\lozenge$               | /28/2023    | 号。       |

**Figure 2. How to Add Filters to Your Spreadsheet**

3. Filter the data in the diagnosis code column to contain only the diagnosis code J44.1. You will do this by clicking on the downward arrow that is to the right of the Diagnosis Code heading in cell D1  $\rightarrow$  Uncheck the Box next to Select All  $\rightarrow$  Check the box next to Diagnosis Code J44.1  $\rightarrow$  Select "OK". HINT: If you have a large spreadsheet with lots of diagnosis codes, you can use the search box to look for the diagnosis code of interest. Now, you will have a list of targeted admissions with a diagnosis code of J44.1 in first quarter 2022. CMS provides ICD-9 and ICD-10 code lists on their [website.](https://www.cms.gov/medicare/coordination-benefits-recovery-overview/icd-code-lists)

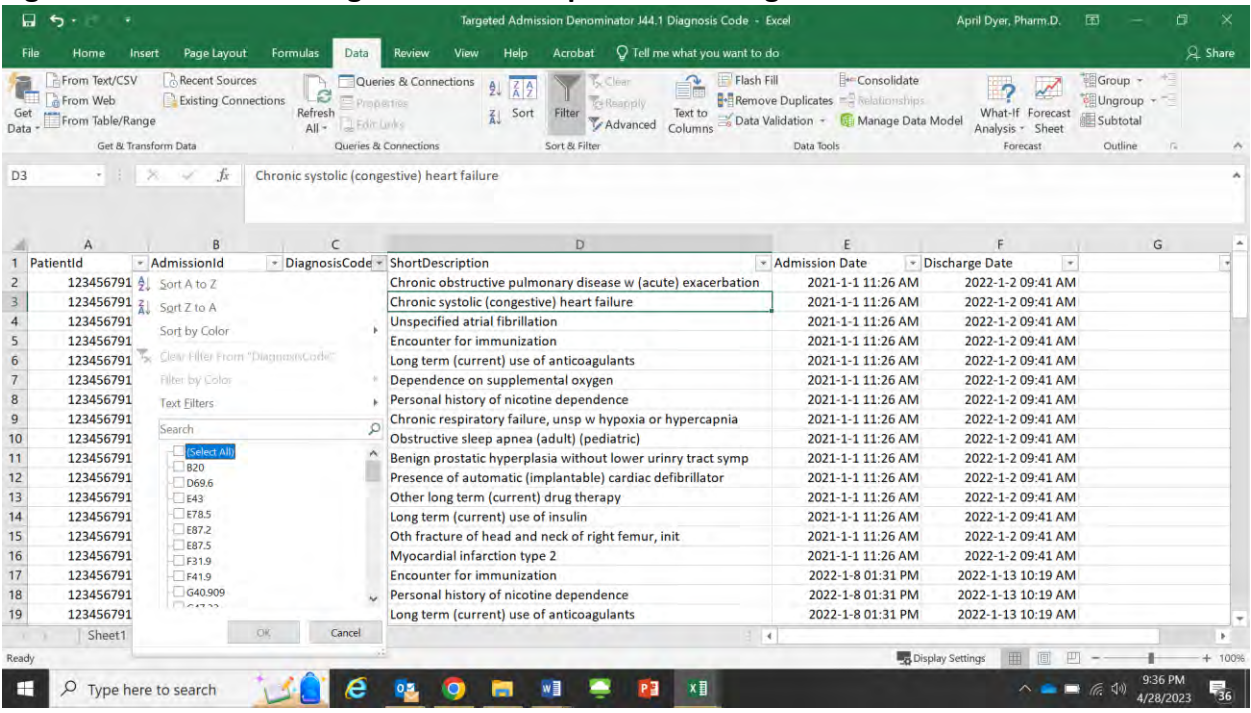

### **Figure 3. How to Filter Diagnosis Codes Step 1: Unselecting All Codes**

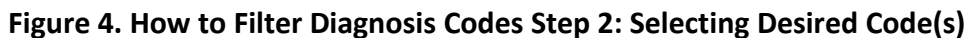

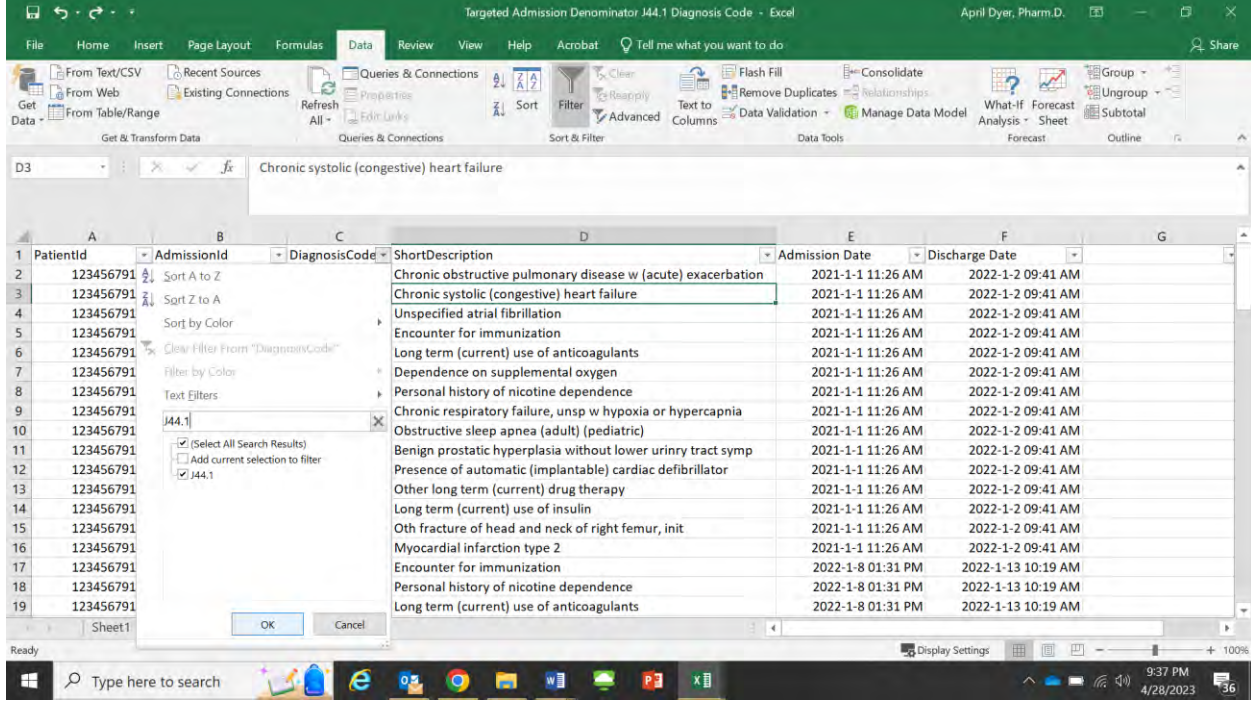

**Figure 5. Filtering by Diagnosis Codes: Final List after Filtering**

|                | -<br>$\ddot{\phantom{1}}$                     |                                               |                         |                                                              |                 | Targeted Admission Denominator J44.1 Diagnosis Code - Excel |                               |                                                                                         | April Dyer, Pharm.D.                                             | 困                              | 但  |                              |
|----------------|-----------------------------------------------|-----------------------------------------------|-------------------------|--------------------------------------------------------------|-----------------|-------------------------------------------------------------|-------------------------------|-----------------------------------------------------------------------------------------|------------------------------------------------------------------|--------------------------------|----|------------------------------|
| File           | Home                                          | Page Layout<br>Insert                         | Formulas<br>Data        | Review<br>View                                               | Help<br>Acrobat |                                                             | Q Tell me what you want to do |                                                                                         |                                                                  |                                |    | A Share                      |
| Data           | From Text/CSV<br>From Web<br>From Table/Range | Recent Sources<br><b>Existing Connections</b> | B<br>Refresh<br>$All -$ | Queries & Connections<br>Ą.<br>Properties<br>L Edit Links    | Sort<br>Filter  | $\sim$ Clear<br>Reapply<br>Text to<br>Advanced<br>Columns   | El Flash Fill                 | <b>Exercise Consolidate</b><br>Remove Duplicates<br>Data Validation - Manage Data Model | $\overline{\phantom{a}}$<br>What-If Forecast<br>Analysis - Sheet | Group -<br>Ungroup<br>Subtotal |    |                              |
|                |                                               | Get & Transform Data                          |                         | Queries & Connections                                        | Sort & Filter   |                                                             |                               | Data Tools                                                                              | Forecast                                                         | Outline                        | G. |                              |
| D <sub>3</sub> |                                               | fx                                            |                         | Chronic systolic (congestive) heart failure                  |                 |                                                             |                               |                                                                                         |                                                                  |                                |    |                              |
|                | A                                             | B                                             | $\epsilon$              |                                                              | D               |                                                             |                               |                                                                                         |                                                                  |                                | G  |                              |
|                | PatientId                                     | - AdmissionId                                 |                         | - DiagnosisCode T ShortDescription                           |                 |                                                             |                               | - Admission Date                                                                        | - Discharge Date<br>$\star$                                      |                                |    |                              |
| $\overline{2}$ | 12345679101                                   |                                               | 116 J44.1               | Chronic obstructive pulmonary disease w (acute) exacerbation |                 |                                                             |                               | 2021-1-1 11:26 AM                                                                       | 2022-1-2 09:41 AM                                                |                                |    |                              |
| 27             | 12345679103                                   |                                               | 27 J44.1                | Chronic obstructive pulmonary disease w (acute) exacerbation |                 |                                                             |                               | 2022-1-22 08:31 PM                                                                      | 2022-1-28 09:57 AM                                               |                                |    |                              |
| 57             | 12345679108                                   |                                               | 23 J44.1                | Chronic obstructive pulmonary disease w (acute) exacerbation |                 |                                                             |                               | 2022-3-8 02:37 PM                                                                       | 2022-3-16 09:08 AM                                               |                                |    |                              |
| 92<br>102      | 12345679108                                   |                                               | 24 J44.1                | Chronic obstructive pulmonary disease w (acute) exacerbation |                 |                                                             |                               | 2022-3-18 04:37 PM                                                                      | 2022-3-27 09:01 AM                                               |                                |    |                              |
| 103<br>104     |                                               |                                               |                         |                                                              |                 |                                                             |                               |                                                                                         |                                                                  |                                |    |                              |
| 105            |                                               |                                               |                         |                                                              |                 |                                                             |                               |                                                                                         |                                                                  |                                |    |                              |
| 106            |                                               |                                               |                         |                                                              |                 |                                                             |                               |                                                                                         |                                                                  |                                |    |                              |
| 107            |                                               |                                               |                         |                                                              |                 |                                                             |                               |                                                                                         |                                                                  |                                |    |                              |
| 108            |                                               |                                               |                         |                                                              |                 |                                                             |                               |                                                                                         |                                                                  |                                |    |                              |
| 109            |                                               |                                               |                         |                                                              |                 |                                                             |                               |                                                                                         |                                                                  |                                |    |                              |
| 110            |                                               |                                               |                         |                                                              |                 |                                                             |                               |                                                                                         |                                                                  |                                |    |                              |
| 111            |                                               |                                               |                         |                                                              |                 |                                                             |                               |                                                                                         |                                                                  |                                |    |                              |
| 112            |                                               |                                               |                         |                                                              |                 |                                                             |                               |                                                                                         |                                                                  |                                |    |                              |
| 113            |                                               |                                               |                         |                                                              |                 |                                                             |                               |                                                                                         |                                                                  |                                |    |                              |
| 114            |                                               |                                               |                         |                                                              |                 |                                                             |                               |                                                                                         |                                                                  |                                |    |                              |
| 115            |                                               |                                               |                         |                                                              |                 |                                                             |                               |                                                                                         |                                                                  |                                |    |                              |
|                | Sheet1                                        | Sheet2 Sheet3 Sheet4                          | $\circledR$             |                                                              |                 |                                                             | $-14$                         |                                                                                         |                                                                  |                                |    |                              |
|                | Ready 4 of 100 records found                  |                                               |                         |                                                              |                 |                                                             |                               |                                                                                         | <b>Bo</b> Display Settings                                       |                                |    | $+ 100%$                     |
|                |                                               |                                               |                         |                                                              |                 |                                                             |                               |                                                                                         |                                                                  |                                |    |                              |
| H              | ρ                                             | Type here to search                           |                         |                                                              |                 |                                                             | x≣                            |                                                                                         |                                                                  |                                |    | $\overline{\mathbf{F}}_{36}$ |

## Manipulating the Data to Get Targeted Admissions by Drug

Request a report from your internal IT group for all patient admissions from the first quarter of 2022 who received azithromycin. The example report we are using contains patient ID, Admission ID, agent name, patient admission date, and patient discharge date for all admissions during the time period. It is important that this report focuses on patient encounters or admissions for the given time period, since a patient may be admitted and receive azithromycin multiple times during the time period.

#### **Figure 6. Targeted Admissions Denominator Spreadsheet for Patients Receiving Azithromycin in Quarter 1 of 2022**

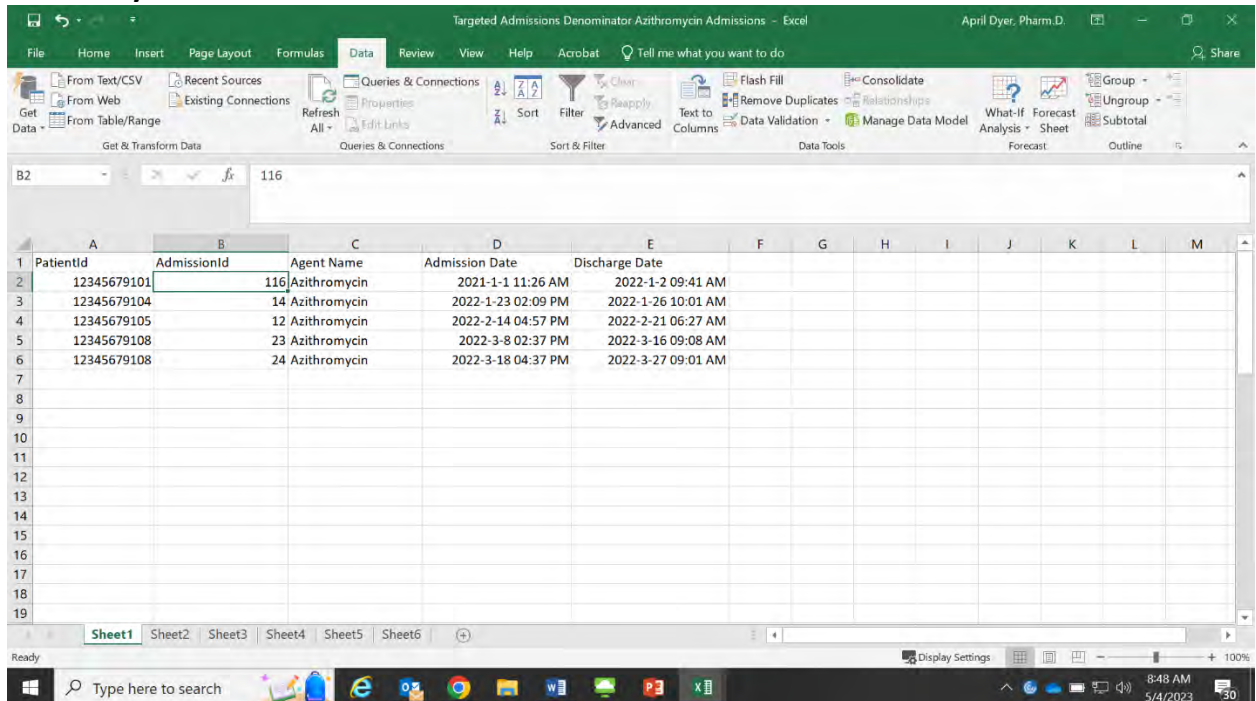

# Combining These Two Reports to See Targeted Admissions who are also on the Targeted Agent

Now, let's suppose that you wanted to drill down even further and combine these two targeted admissions to find the patients who received azithromycin and had a diagnosis code of J44.1. You could do this with some minor manipulation in Excel.

1. First, copy the spreadsheet for patients with a diagnosis code of J44.1 into separate sheets or spreadsheets. Select the data of interest  $\rightarrow$  Right click with the mouse  $\rightarrow$ Select Copy  $\rightarrow$  Go to cell A1 of the new spreadsheet or sheet  $\rightarrow$  Use the Ctrl +V function to paste your data into the new location.

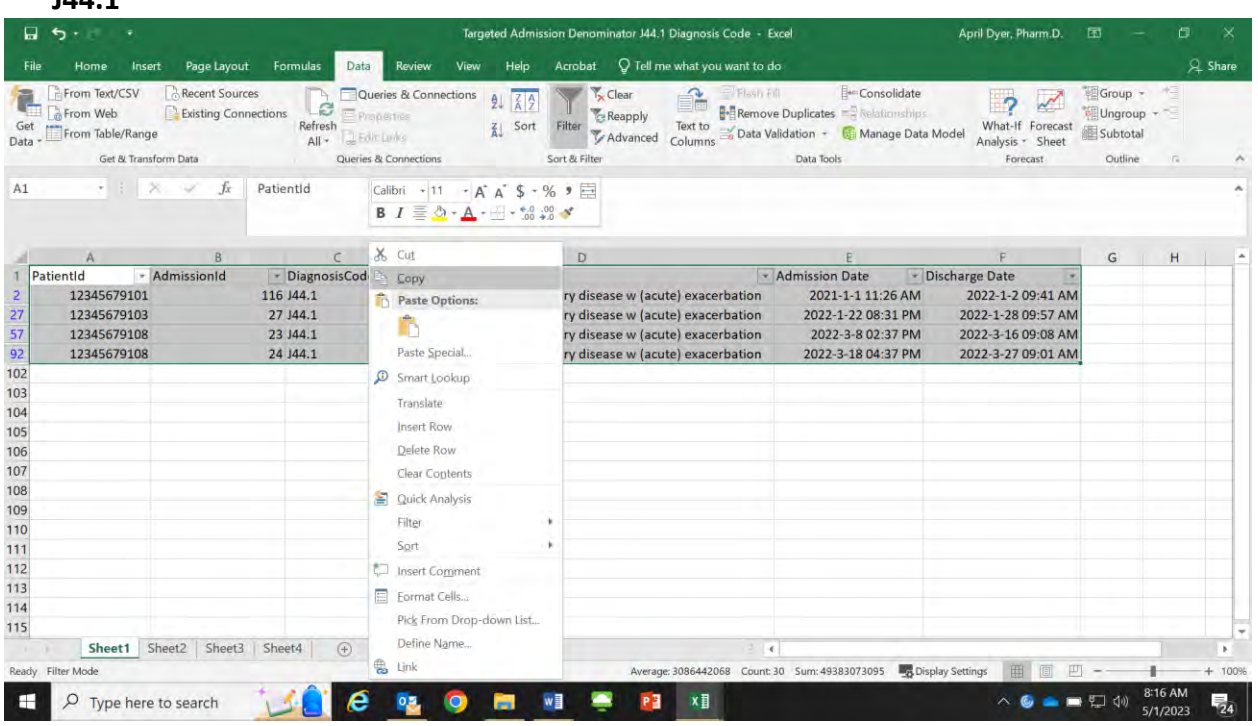

### **Figure 7. Copying Targeted Admissions Denominator Spreadsheet for Admission Code**   $\overline{144.1}$

**Figure 8. Pasting Targeted Admissions Denominator Spreadsheet for Admission Code J44.1 into a New Sheet**

| 8                                                                                                    | $\ddot{\sigma}$                                                       |                                               |                             |                                                                    |                                                          | Targeted Admission Denominator J44.1 Diagnosis Code - Excel                                          | April Dyer, Pharm.D.                                                                                                    | 囨                                                    | o                                        |
|----------------------------------------------------------------------------------------------------|-----------------------------------------------------------------------|-----------------------------------------------|-----------------------------|--------------------------------------------------------------------|----------------------------------------------------------|----------------------------------------------------------------------------------------------------|----------------------------------------------------------------------------------------------------|------------------------------------------------------|------------------------------------------|
| File                                                                                                    | Insert<br>Home                                                        | Page Layout                                   | Formulas<br>Data            | Review<br>View                                                     | Help<br>Acrobat                                          | Q Tell me what you want to do                                                                        |                                                                                                    |                                                      | & Share                                  |
| Get<br>Data                                                                                                    | From Text/CSV<br>From Web<br>From Table/Range<br>Get & Transform Data | <b>Recent Sources</b><br>Existing Connections | Refresh<br>All - Edit Links | Queries & Connections<br>24<br>Properties<br>Queries & Connections | e Rsanpiy<br>Sort<br>Filter<br>Advanced<br>Sort & Filter | f<br>Filesh Fill<br><b>B+ Remove Duplicates</b> FR Relationships<br>Text to<br>Columns<br>Data Tools | <b>Exercicle</b> Consolidate<br>$\overline{P}$<br>What-If Forecast<br>Data Validation - Manage Data Model<br>Analysis - Sheet<br>Forecast | Group -<br>Ungroup +<br>Subtotal<br>Outline          | 相<br>G.                                  |
| A1                                                                                                    | * 1 % v                                                               | $f_x$<br>PatientId                            |                             |                                                                    |                                                          |                                                                                                    |                                                                                                    |                                                      |                                          |
|                                                                                                    |                                                                       | B                                             |                             | D                                                                  |                                                          |                                                                                                    |                                                                                                    | $\mathsf{G}% _{\mathsf{G}}^{\mathsf{G}}(\mathsf{G})$ |                                          |
| PatientId                                                                                                    |                                                                       | AdmissionId                                   | <b>DiagnosisCode</b>        | ShortDescription                                                   | <b>Admission Date</b>                                    | <b>Discharge Date</b>                                                                                |                                                                                                    |                                                      |                                          |
| $\frac{2}{3}$                                                                                                    | 12345679101                                                           | 116 J44.1                                     |                             | Chronic obstructive                                                | 2021-1-1 11:26 AM                                        |                                                                                                    | 2022-1-2 09:41 AM                                                                                                    |                                                      |                                          |
|                                                                                                    | 12345679103                                                           | 27 J44.1                                      |                             | Chronic obstructive                                                | 2022-1-22 08:31 PM                                       |                                                                                                    | 2022-1-28 09:57 AM                                                                                                    |                                                      |                                          |
| $\overline{4}$                                                                                                    | 12345679108                                                           | 23 144.1                                      |                             | Chronic obstructive                                                | 2022-3-8 02:37 PM                                        |                                                                                                    | 2022-3-16 09:08 AM                                                                                                    |                                                      |                                          |
| $\frac{5}{6}$                                                                                                    | 12345679108                                                           | 24 144.1                                      |                             | Chronic obstructive                                                | 2022-3-18 04:37 PM                                       |                                                                                                    | 2022-3-27 09:01 AM                                                                                                    |                                                      |                                          |
|                                                                                                    |                                                                       |                                               |                             |                                                                    |                                                          |                                                                                                    |                                                                                                    |                                                      |                                          |
| $\overline{7}$                                                                                                    |                                                                       |                                               |                             |                                                                    |                                                          |                                                                                                    |                                                                                                    |                                                      |                                          |
|                                                                                                    |                                                                       |                                               |                             |                                                                    |                                                          |                                                                                                    |                                                                                                    |                                                      |                                          |
| $\begin{array}{c}\n8 \\ 9 \\ 10\n\end{array}$                                                                                                    |                                                                       |                                               |                             |                                                                    |                                                          |                                                                                                    |                                                                                                    |                                                      |                                          |
|                                                                                                    |                                                                       |                                               |                             |                                                                    |                                                          |                                                                                                    |                                                                                                    |                                                      |                                          |
| 11<br>12                                                                                                    |                                                                       |                                               |                             |                                                                    |                                                          |                                                                                                    |                                                                                                    |                                                      |                                          |
|                                                                                                    |                                                                       |                                               |                             |                                                                    |                                                          |                                                                                                    |                                                                                                    |                                                      |                                          |
| 13<br>14                                                                                                    |                                                                       |                                               |                             |                                                                    |                                                          |                                                                                                    |                                                                                                    |                                                      |                                          |
| 15                                                                                                    |                                                                       |                                               |                             |                                                                    |                                                          |                                                                                                    |                                                                                                    |                                                      |                                          |
| 16                                                                                                    |                                                                       |                                               |                             |                                                                    |                                                          |                                                                                                    |                                                                                                    |                                                      |                                          |
| 17                                                                                                    |                                                                       |                                               |                             |                                                                    |                                                          |                                                                                                    |                                                                                                    |                                                      |                                          |
| 18                                                                                                    |                                                                       |                                               |                             |                                                                    |                                                          |                                                                                                    |                                                                                                    |                                                      |                                          |
| 19                                                                                                    |                                                                       |                                               |                             |                                                                    |                                                          |                                                                                                    |                                                                                                    |                                                      |                                          |
| <b>The Contract of the Contract of the Contract of the Contract of the Contract of the Contract of the Contract of the Contract of The Contract of The Contract of The Contract of The Contract of The Contract of The Contract </b> | Sheet1 Sheet2 Sheet3                                                  | Sheet4                                        | $\circledR$                 |                                                                    |                                                          | $\frac{1}{2}$                                                                                        |                                                                                                    |                                                      | ٠                                        |
|                                                                                                    |                                                                       |                                               |                             |                                                                    |                                                          | Average: 3086442068 Count: 30 Sum: 49383073095 - B Display Settings                                  |                                                                                                    |                                                      | $+ 100%$                                 |
|                                                                                                    | Select destination and press ENTER or choose Paste                    |                                               |                             |                                                                    |                                                          |                                                                                                    |                                                                                                    |                                                      |                                          |
| н                                                                                                    | $\circ$<br>Type here to search                                        |                                               |                             |                                                                    |                                                          | x≣                                                                                                   |                                                                                                    |                                                      | $\overline{\mathbb{F}}_{24}$<br>5/1/2023 |

2. Next, create a unique identifier for the patient admissions in each example spreadsheet. Patients may be admitted multiple times during quarter one, so you need both the patient ID and admission ID to properly identify unique admissions in the spreadsheet. For this reason, we will need to create a code that combines PatientId and AdmissionId to identify unique admissions.

Add a column in Column A of each spreadsheet that will contain a combined number for column A PatientID and column B AdmissionId. To create additional column, select Column A and right click with the mouse  $\rightarrow$  select "insert", then Excel will add a column to the left of column A. In the new column A, add a title of PatientIdAdmissionId, then use the formula =B2&C2 in cell A2. This will combine the two numbers in columns B and C to a unique identifier that combines both patient ID and admission ID. Copy this formula into the remaining cells. Compete these steps for both spreadsheets.

#### **Figure 9. Inserting a New Column A to Targeted Admissions Denominator Spreadsheet for Admission Code J44.1**

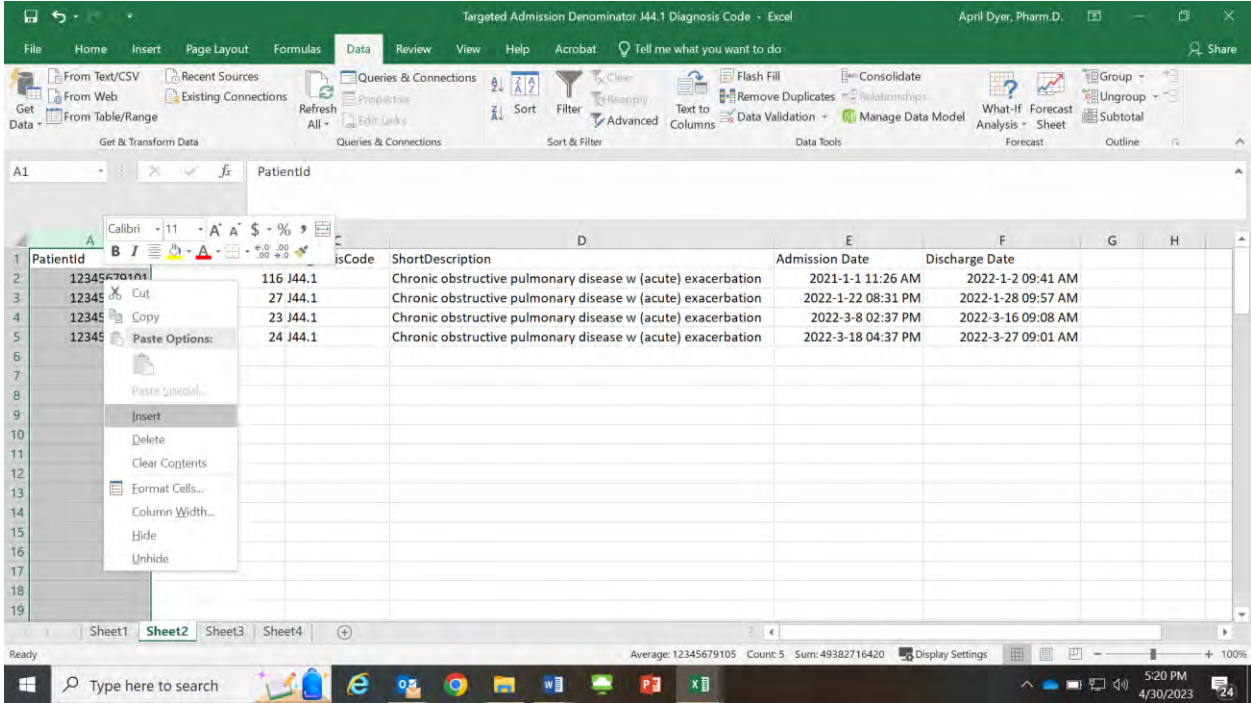

**Figure 10. Creating a Unique Identifier by Combining Patient ID and Admission ID for Targeted Admissions Denominator Spreadsheet for Admission Code J44.1**

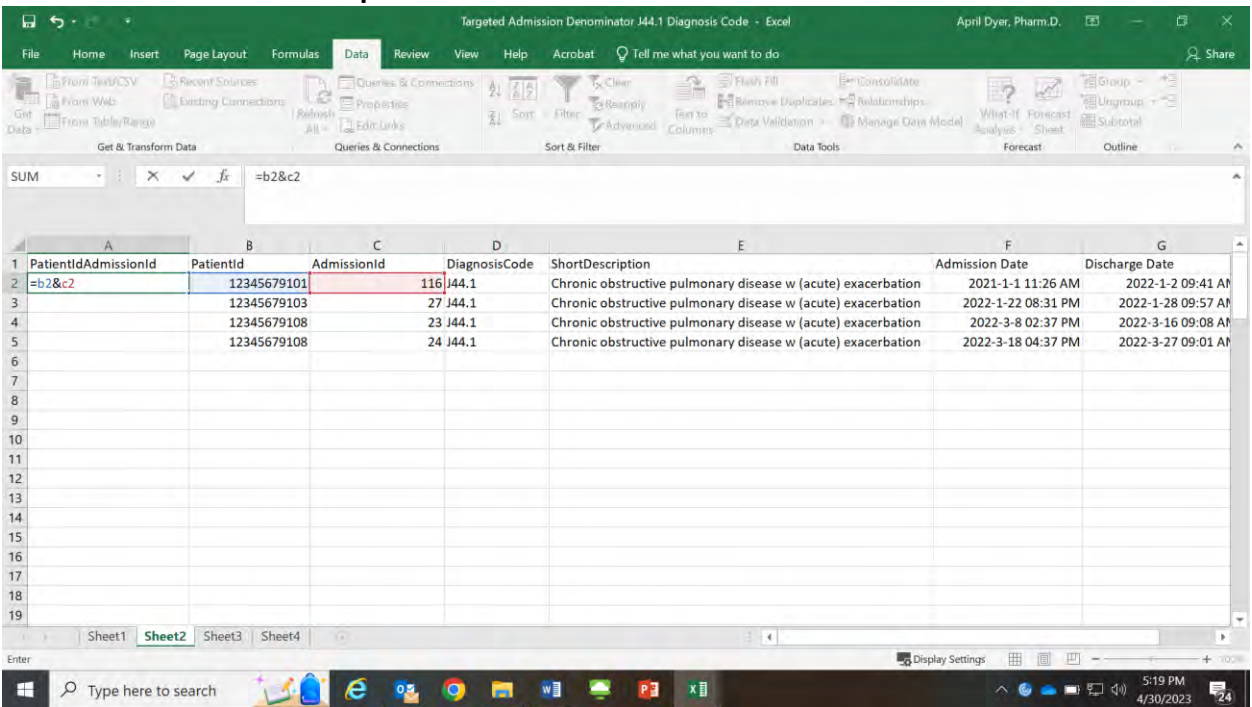

**Figure 11. Copying and Pasting the Formula for the Unique Identifier Created by Combining Patient ID and Admission ID for Targeted Admissions Denominator Spreadsheet for Admission Code J44.1**

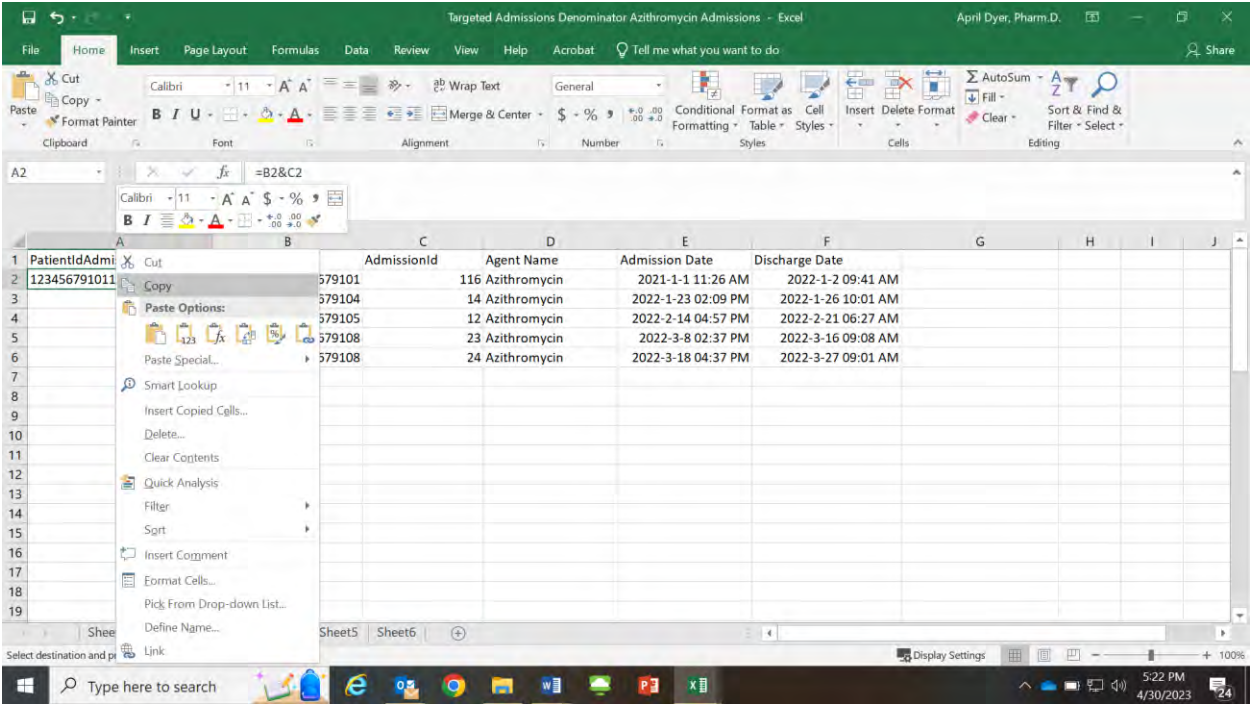

In order to use the next function, VLOOKUP, you will need to rearrange some of the columns in your spreadsheets. For each spreadsheet, you will need PatientIdAdmissionId in Column A and either the Diagnosis Code or Agent Name in Column B. To achieve this, cut and paste each column into its correct location before moving to the next step.

#### **Figure 12. Rearranging the Targeted Admissions Denominator Spreadsheet for Azithromycin to Place the Agent Name in Column B Step 1: Cutting Agent Name Column**

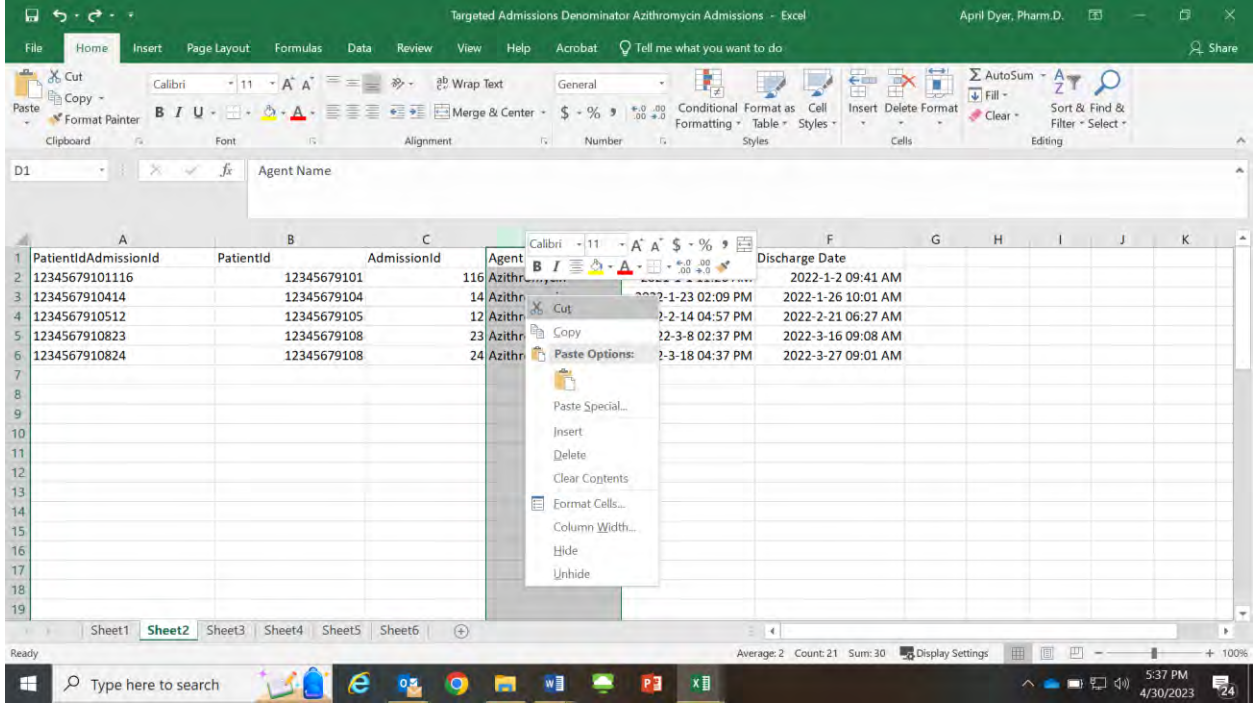

**Figure 13. Rearranging the Targeted Admissions Denominator Spreadsheet for Azithromycin to Place the Agent Name in Column B Step 2: Pasting Agent Name Column**

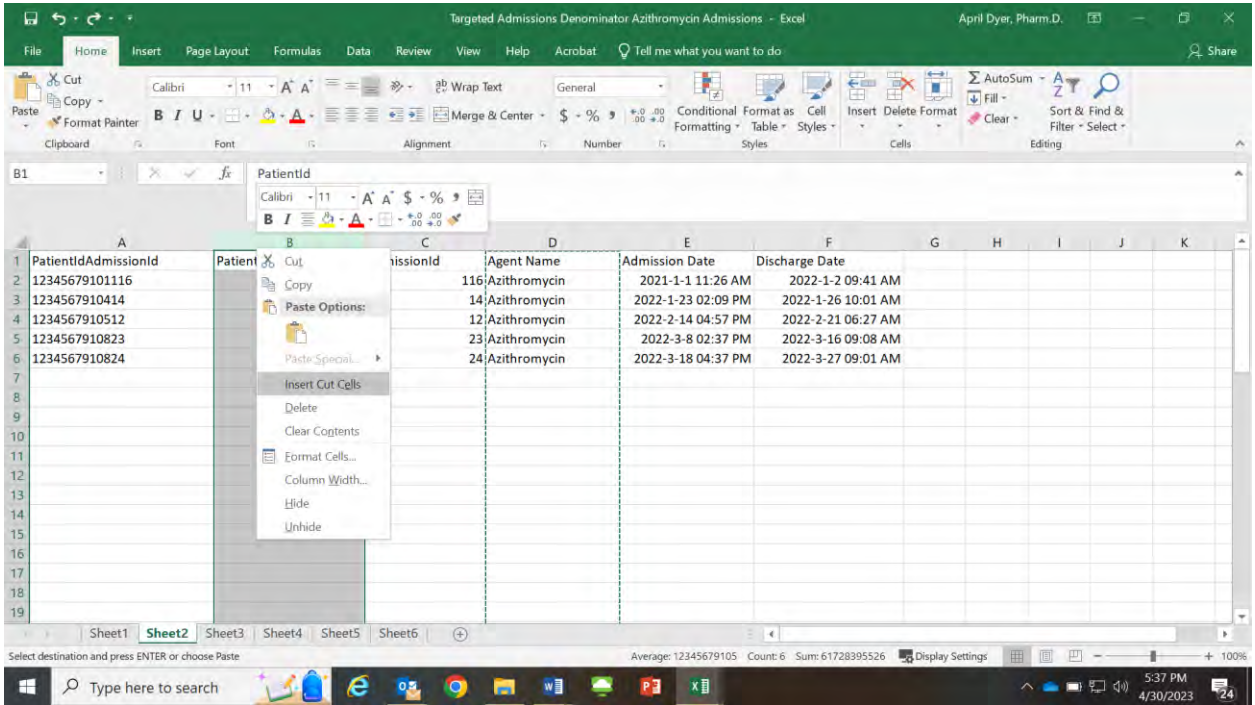

Repeat for the other spreadsheet.

**Figure 14. Rearranging the Targeted Admissions Denominator Spreadsheet for Diagnosis Code J44.1 to Place the Agent Name in Column B Step 1: Cutting Agent Name Column**

| & Share<br>Q Tell me what you want to do<br>Page Layout<br>Formulas<br>Review<br>Help<br>Acrobat<br>Insert<br>Data<br>View<br>Home<br>$+3$<br>E <sup>ser</sup> Consolidate<br>Group -<br>From Text/CSV<br>Recent Sources<br>Flash Fill<br>Queries & Connections<br>f<br>$\overline{\phantom{a}}$<br>$\theta$<br><b>Remove Duplicates</b> = <b>Relationships</b><br>Existing Connections<br>From Web<br>Ungroup +<br>Properties<br><b>Reapply</b><br>What-If Forecast<br>Text to<br>Filter<br>Refresh<br>Sort<br>Subtotal<br>Data Validation - Ca Manage Data Model<br>From Table/Range<br>Advanced<br>All - Edit Links<br>Columns<br>Analysis * Sheet<br>Get & Transform Data<br>Queries & Connections<br>Sort & Filter<br>Data Tools<br>Outline<br>IG.<br>Forecast<br>.<br><b>DiagnosisCode</b><br>$f_x$<br>₽<br>$A$ A $5 - \%$ $\equiv$<br>Calibri<br>$-11$<br><b>B</b> $I \equiv \bigcirc f$ $\cdot$ $A \cdot \cdots \cdot \bigcirc f$<br>E<br>${\mathbb G}$<br>C<br>B<br>D<br>A<br>Diagno & Cut<br>PatientIdAdmissionId<br>PatientId<br>AdmissionId<br><b>Admission Date</b><br><b>Discharge Date</b><br>ption<br>12345679101<br>116 J44.1<br>12345679101116<br>itructive pulmonary disease w (acute) exacerbation<br>2021-1-1 11:26 AM<br>2022-1-2 09:41 AM<br>Copy<br>1234567910327<br>12345679103<br>27 J44.1<br>structive pulmonary disease w (acute) exacerbation<br>2022-1-28 09:57 AM<br>2022-1-22 08:31 PM<br>Paste Options:<br>1234567910823<br>23 J44.1<br>structive pulmonary disease w (acute) exacerbation<br>2022-3-16 09:08 AM<br>12345679108<br>2022-3-8 02:37 PM<br>li<br>24 J44.1<br>1234567910824<br>12345679108<br>structive pulmonary disease w (acute) exacerbation<br>2022-3-18 04:37 PM<br>2022-3-27 09:01 AM<br>Fuste Special.<br>Insert<br>Delete<br><b>Clear Contents</b><br>E Format Cells<br>Column Width<br>Hide<br>Unhide<br>$\pm$ 14.<br>Sheet2 Sheet3 Sheet4<br>$\circledast$<br>Sheet1<br>×<br>Count: 5 <b>by</b> Display Settings<br>匹<br>田<br>5:38 PM<br>Б.<br>x≣<br>н<br>Q<br>△●■□◆<br>Type here to search | Ω.<br>$\cdot$<br>٠ |  |  | Targeted Admission Denominator J44.1 Diagnosis Code - Excel | April Dyer, Pharm.D. | o<br>囨 | ×        |
|----------------------------------------------------------------------------------------------------|--------------------|--|--|-------------------------------------------------------------|----------------------|--------|----------|
|                                                                                                    | File               |  |  |                                                             |                      |        |          |
|                                                                                                    | Get<br>Data        |  |  |                                                             |                      |        |          |
|                                                                                                    | D <sub>1</sub>     |  |  |                                                             |                      |        |          |
|                                                                                                    |                    |  |  |                                                             |                      |        |          |
|                                                                                                    |                    |  |  |                                                             |                      |        |          |
|                                                                                                    |                    |  |  |                                                             |                      |        |          |
|                                                                                                    |                    |  |  |                                                             |                      |        |          |
|                                                                                                    |                    |  |  |                                                             |                      |        |          |
|                                                                                                    |                    |  |  |                                                             |                      |        |          |
|                                                                                                    |                    |  |  |                                                             |                      |        |          |
|                                                                                                    | 6                  |  |  |                                                             |                      |        |          |
|                                                                                                    | $\overline{7}$     |  |  |                                                             |                      |        |          |
|                                                                                                    | 8                  |  |  |                                                             |                      |        |          |
|                                                                                                    | 9                  |  |  |                                                             |                      |        |          |
|                                                                                                    | 10                 |  |  |                                                             |                      |        |          |
|                                                                                                    | 11                 |  |  |                                                             |                      |        |          |
|                                                                                                    | 12                 |  |  |                                                             |                      |        |          |
|                                                                                                    | 13                 |  |  |                                                             |                      |        |          |
|                                                                                                    | 14                 |  |  |                                                             |                      |        |          |
|                                                                                                    | 15                 |  |  |                                                             |                      |        |          |
|                                                                                                    | 16                 |  |  |                                                             |                      |        |          |
|                                                                                                    | 17                 |  |  |                                                             |                      |        |          |
|                                                                                                    | 18                 |  |  |                                                             |                      |        |          |
|                                                                                                    | 19                 |  |  |                                                             |                      |        |          |
|                                                                                                    | Y.                 |  |  |                                                             |                      |        |          |
|                                                                                                    | Ready              |  |  |                                                             |                      |        | $+ 100%$ |
|                                                                                                    |                    |  |  |                                                             |                      |        |          |

**Figure 15. Rearranging the Targeted Admissions Denominator Spreadsheet for Diagnosis Code J44.1 to Place the Agent Name in Column B Step 2: Pasting Agent Name Column**

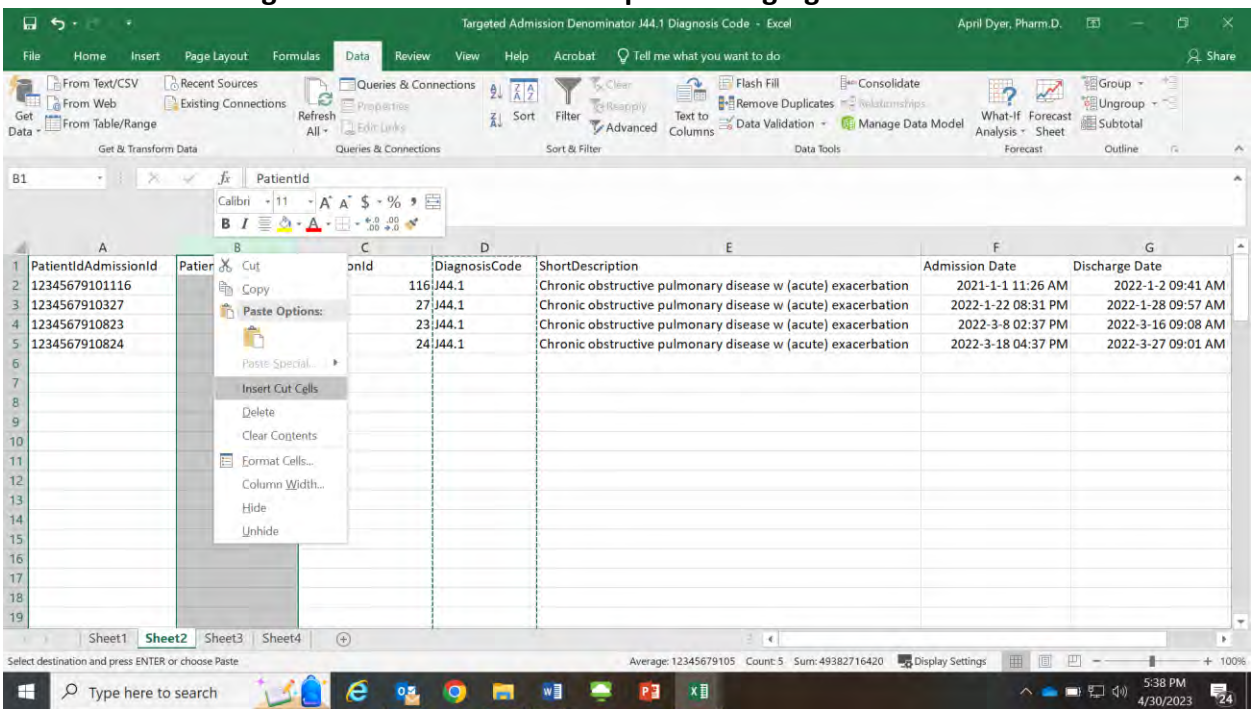

Insert a column in one of the spreadsheets so that you can combine the data. For this example, we are inserting a column for Agent Name in the Diagnosis Code spreadsheet. To do this, right click on Column C  $\rightarrow$  Select Insert  $\rightarrow$  Title the new column C: "Agent Name"

## **Figure 16. Inserting a New Column C in Spreadsheet with Targeted Admissions Denominator J44.1 to add the Agent Name**

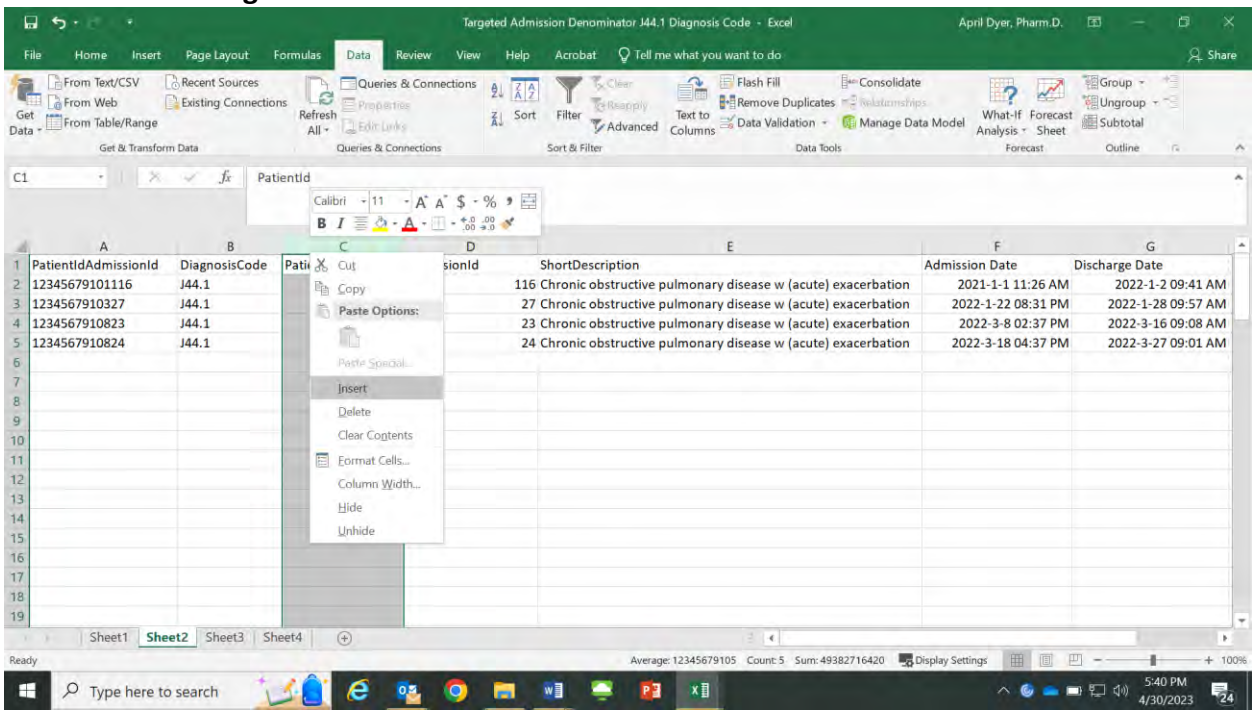

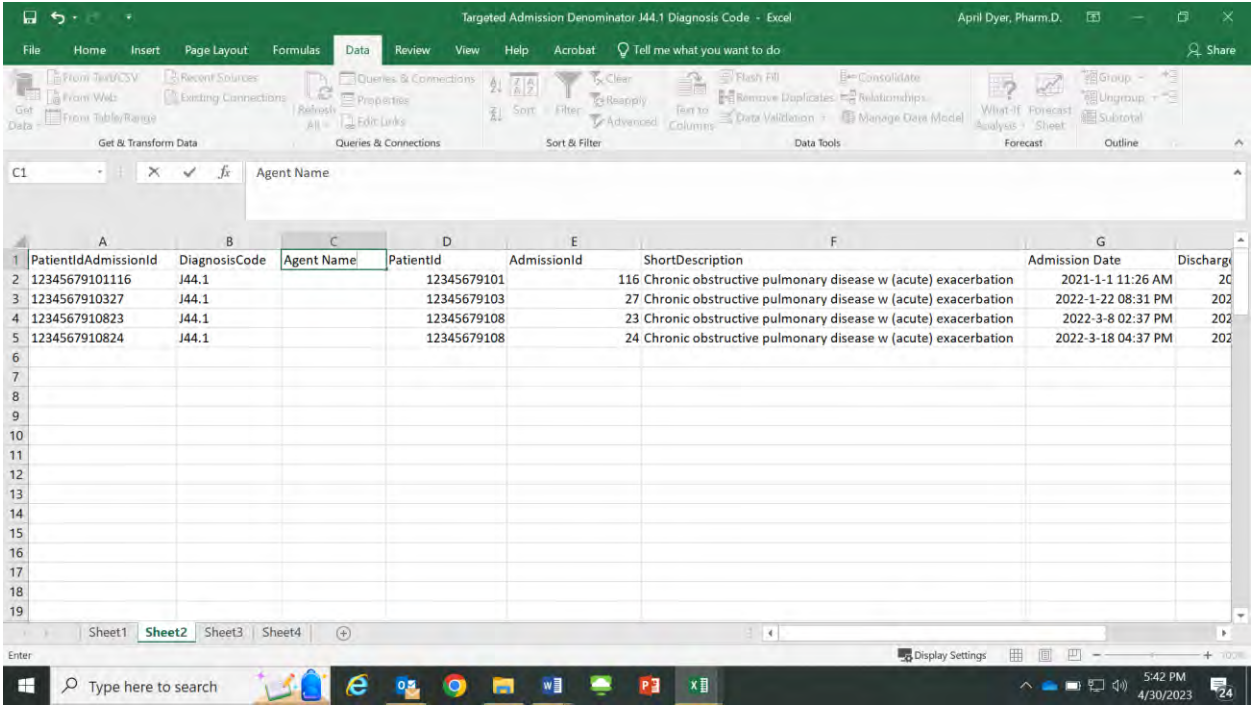

#### **Figure 17. Adding the Title "Agent Name" to the New Column C**

In Column C2, enter the following function: "=VLOOKUP(A2,"  $\rightarrow$  Then, select columns A and B in the Agent Name spreadsheet  $\rightarrow$  then, finish the formula by typing ",2,FALSE)"  $\rightarrow$  Enter.

**Figure 18. Entering the VLOOKUP formula in Column C of the Targeted Admissions Denominator for J44.1 Spreadsheet and Selecting the New Columns A and B in the Targeted Admissions Denominator for Patients Receiving Azithromycin as Part of the Formula**

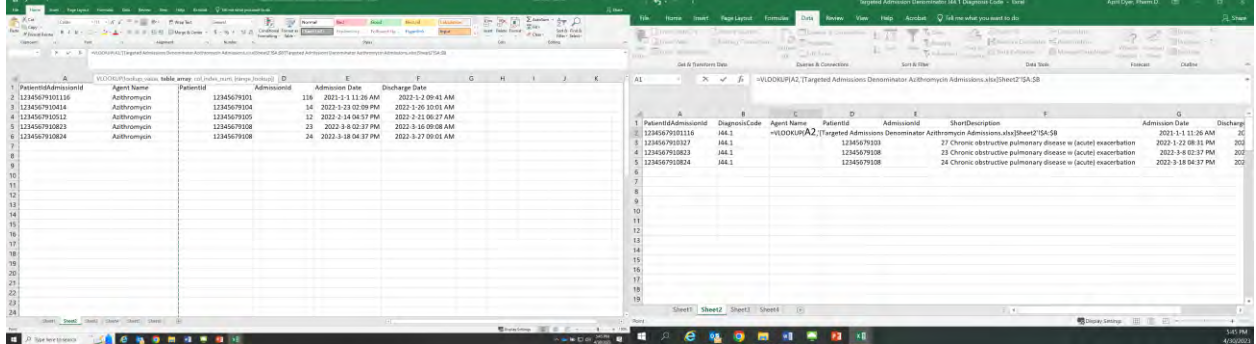

**Figure 19. Completing entry of the VLOOKUP Formula in Column C of the Targeted Admissions Denominator for J44.1 Spreadsheet**

|                | Ω<br>ь                                                                                  |                                          |                            |                                                              |                                              | Targeted Admission Denominator J44.1 Diagnosis Code - Excel                                                                                                    | April Dyer, Pharm.D.                   | 囨                                                                                                  | o                |
|----------------|-----------------------------------------------------------------------------------------|------------------------------------------|----------------------------|--------------------------------------------------------------|----------------------------------------------|----------------------------------------------------------------------------------------------------|----------------------------------------|----------------------------------------------------------------------------------------------------|------------------|
|                | Insert<br>Home                                                                          | Page Layout                              | Formulas<br>Data           | Review<br>View                                               | Help<br>Acrobat                              | Q Tell me what you want to do                                                                                                    |                                        |                                                                                                    | Q Share          |
| Data           | <b>E From Text/CSV</b><br><b>A From Web</b><br>From Table/Range<br>Get & Transform Data | & Recent Sources<br>Existing Connections | Refinesti<br>Li Edit Links | Queries & Connections<br>Properties<br>Queries & Connections | <b><i><u>Eilter</u></i></b><br>Sort & Filter | El Flash Fill<br>Eser Consolidate<br>Fe Remove Duplicates = Rulationships<br>ra Reappin<br>en to<br>Clata Validation + Di Manage Data Model<br>Advanced<br>Columns<br>Data Tools | A nalysis                              | 서국<br><b>SEGroup -</b><br>Ungmup +<br>What-If Forecast<br>Subtotal<br>Sheet<br>Forecast<br>Outline | <b>COLLEGE</b>   |
| <b>SUM</b>     | $\times$                                                                                | ✓<br>fx                                  |                            |                                                              |                                              | =VLOOKUP(A2,'[Targeted Admissions Denominator Azithromycin Admissions.xlsx]Sheet2'1\$A:\$B,2,FALSE)                                                                              |                                        |                                                                                                    |                  |
|                | $\mathbf{A}$                                                                            | $\overline{R}$                           |                            | D                                                            | Έ                                            |                                                                                                    |                                        | G                                                                                                  |                  |
|                | PatientIdAdmissionId                                                                    | <b>DiagnosisCode</b>                     | <b>Agent Name</b>          | PatientId                                                    | AdmissionId                                  | ShortDescription                                                                                                    |                                        | <b>Admission Date</b>                                                                              | <b>Discharge</b> |
| $\overline{2}$ | 12345679101116                                                                          | J44.1                                    |                            |                                                              |                                              | =VLOOKUP(A2,'[Targeted Admissions Denominator Azithromycin Admissions.xlsx]Sheet2'!\$A:\$B,2,FALSE)                                                                              |                                        | 2021-1-1 11:26 AM                                                                                  | 2 <sub>C</sub>   |
|                | 1234567910327                                                                           | J44.1                                    |                            | 12345679103                                                  |                                              | 27 Chronic obstructive pulmonary disease w (acute) exacerbation                                                                                                    |                                        | 2022-1-22 08:31 PM                                                                                 | 202              |
|                | 1234567910823                                                                           | J44.1                                    |                            | 12345679108                                                  |                                              | 23 Chronic obstructive pulmonary disease w (acute) exacerbation                                                                                                    |                                        | 2022-3-8 02:37 PM                                                                                  | 202              |
|                | 1234567910824                                                                           | J44.1                                    |                            | 12345679108                                                  |                                              | 24 Chronic obstructive pulmonary disease w (acute) exacerbation                                                                                                    |                                        | 2022-3-18 04:37 PM                                                                                 | 202              |
| 6              |                                                                                         |                                          |                            |                                                              |                                              |                                                                                                    |                                        |                                                                                                    |                  |
| $\overline{7}$ |                                                                                         |                                          |                            |                                                              |                                              |                                                                                                    |                                        |                                                                                                    |                  |
| $\bf 8$        |                                                                                         |                                          |                            |                                                              |                                              |                                                                                                    |                                        |                                                                                                    |                  |
| 9              |                                                                                         |                                          |                            |                                                              |                                              |                                                                                                    |                                        |                                                                                                    |                  |
| 10             |                                                                                         |                                          |                            |                                                              |                                              |                                                                                                    |                                        |                                                                                                    |                  |
| 11             |                                                                                         |                                          |                            |                                                              |                                              |                                                                                                    |                                        |                                                                                                    |                  |
| 12             |                                                                                         |                                          |                            |                                                              |                                              |                                                                                                    |                                        |                                                                                                    |                  |
| 13             |                                                                                         |                                          |                            |                                                              |                                              |                                                                                                    |                                        |                                                                                                    |                  |
| 14             |                                                                                         |                                          |                            |                                                              |                                              |                                                                                                    |                                        |                                                                                                    |                  |
| 15             |                                                                                         |                                          |                            |                                                              |                                              |                                                                                                    |                                        |                                                                                                    |                  |
| 16             |                                                                                         |                                          |                            |                                                              |                                              |                                                                                                    |                                        |                                                                                                    |                  |
| 17             |                                                                                         |                                          |                            |                                                              |                                              |                                                                                                    |                                        |                                                                                                    |                  |
| 18             |                                                                                         |                                          |                            |                                                              |                                              |                                                                                                    |                                        |                                                                                                    |                  |
| 19             |                                                                                         |                                          |                            |                                                              |                                              |                                                                                                    |                                        |                                                                                                    |                  |
| $\mathbf{y}$   | Sheet1 Sheet2 Sheet3                                                                    |                                          | Sheet4<br><b>Villa</b>     |                                                              |                                              | $\pm$ 4                                                                                                    |                                        |                                                                                                    |                  |
| Enter          |                                                                                         |                                          |                            |                                                              |                                              |                                                                                                    | <b>B</b> <sub>2</sub> Display Settings |                                                                                                    | $+ 100 -$        |
| ⊢              | Type here to search                                                                     |                                          |                            |                                                              |                                              | x≣                                                                                                    |                                        | /30/2023                                                                                           | 动                |

Next, copy and paste the function into the remaining cells. Right click on Cell C2  $\rightarrow$  Copy  $\rightarrow$ Select cells below and Paste using the "Fx" icon to paste the function into the cells below.

**Figure 20. Copying the VLOOKUP Formula in Cell C2 to the Remaining Cells of Column C of the Targeted Admissions Denominator for J44.1 Spreadsheet**

|                | $\Box$ 5 .<br>$\overline{\bullet}$            |                                                                       |                       |            |                                                                                                    |                         |                        | Targeted Admission Denominator J44.1 Diagnosis Code - Excel                                                                                                    | April Dyer, Pharm.D.    | 囨                                                                                 | o                |
|----------------|-----------------------------------------------|-----------------------------------------------------------------------|-----------------------|------------|----------------------------------------------------------------------------------------------------|-------------------------|------------------------|----------------------------------------------------------------------------------------------------|-------------------------|-----------------------------------------------------------------------------------|------------------|
|                | Insert<br>Home                                | Page Layout                                                           | Formulas<br>Data      |            | Help<br>Review<br>View                                                                                      | Acrobat                 |                        | Q Tell me what you want to do                                                                                                    |                         |                                                                                   | & Share          |
| Get            | From Text/CSV<br>From Web<br>From Table/Range | Recent Sources<br><b>Existing Connections</b><br>Get & Transform Data | Refresh<br>All -      | Edit Links | Queries & Connections<br>Properties<br>Sort<br>Queries & Connections                                        | Filter<br>Sort & Filter | vi Reapply<br>Advanced | - Flash Fill<br>E <sup>+</sup> Consolidate<br>$\sim$<br><b>Remove Duplicates Explainants</b><br>Text to<br>Data Validation - Gill Manage Data Model<br>Columns<br>Data Tools | - 2<br>Analysis - Sheet | Group -<br>Ungroup +<br>What-If Forecast<br>Subtotal<br>Outline<br>G.<br>Forecast |                  |
| C2             | $+12.$                                        | $f_x$<br>×                                                            |                       |            | Calibri - 11 - A A \$ - % 9<br><b>B</b> $I \equiv \bigcirc \cdot A - \cdots - \bigcirc \circ \cdot \circ A$ |                         |                        | =VLOOKUP(A2,'[Targeted Admissions Denominator Azithromycin Admissions.xlsx]Sheet2' !\$A:\$B,2,FALSE)                                                                         |                         |                                                                                   |                  |
|                | Α                                             | B                                                                     |                       |            | D                                                                                                    | E                       |                        |                                                                                                    |                         | G                                                                                 |                  |
|                | PatientIdAdmissionId                          | <b>DiagnosisCode</b>                                                  | <b>Agent Name</b>     |            | X Cut                                                                                                    | onld                    |                        | ShortDescription                                                                                                    |                         | <b>Admission Date</b>                                                             | <b>Discharge</b> |
|                | 12345679101116                                | J44.1                                                                 | Azithromycin          |            | Copy                                                                                                    |                         |                        | 116 Chronic obstructive pulmonary disease w (acute) exacerbation                                                                                                    |                         | 2021-1-1 11:26 AM                                                                 | 2C               |
|                | 1234567910327                                 | J44.1                                                                 |                       |            | Paste Options:                                                                                              |                         |                        | 27 Chronic obstructive pulmonary disease w (acute) exacerbation                                                                                                    |                         | 2022-1-22 08:31 PM                                                                | 202              |
|                | 1234567910823                                 | J44.1                                                                 |                       |            |                                                                                                    |                         |                        | 23 Chronic obstructive pulmonary disease w (acute) exacerbation                                                                                                    |                         | 2022-3-8 02:37 PM                                                                 | 202              |
|                | 1234567910824                                 | J44.1                                                                 |                       |            | B                                                                                                    |                         |                        | 24 Chronic obstructive pulmonary disease w (acute) exacerbation                                                                                                    |                         | 2022-3-18 04:37 PM                                                                | 202              |
| 6              |                                               |                                                                       |                       |            | Paste Special                                                                                               |                         |                        |                                                                                                    |                         |                                                                                   |                  |
| $\overline{7}$ |                                               |                                                                       |                       |            | C Smart Lookup                                                                                              |                         |                        |                                                                                                    |                         |                                                                                   |                  |
| 8              |                                               |                                                                       |                       |            |                                                                                                    |                         |                        |                                                                                                    |                         |                                                                                   |                  |
| 9              |                                               |                                                                       |                       |            | Insert                                                                                                    |                         |                        |                                                                                                    |                         |                                                                                   |                  |
| 10             |                                               |                                                                       |                       |            | Delete                                                                                                    |                         |                        |                                                                                                    |                         |                                                                                   |                  |
| 11             |                                               |                                                                       |                       |            | Clear Contents                                                                                              |                         |                        |                                                                                                    |                         |                                                                                   |                  |
| 12             |                                               |                                                                       |                       |            | Quick Analysis                                                                                              |                         |                        |                                                                                                    |                         |                                                                                   |                  |
| 13             |                                               |                                                                       |                       |            |                                                                                                    |                         |                        |                                                                                                    |                         |                                                                                   |                  |
| 14             |                                               |                                                                       |                       |            | Filter                                                                                                    |                         |                        |                                                                                                    |                         |                                                                                   |                  |
| 15             |                                               |                                                                       |                       |            | Sort                                                                                                    | ×                       |                        |                                                                                                    |                         |                                                                                   |                  |
| 16             |                                               |                                                                       |                       |            | Insert Comment                                                                                              |                         |                        |                                                                                                    |                         |                                                                                   |                  |
| 17             |                                               |                                                                       |                       |            | E Eormat Cells                                                                                              |                         |                        |                                                                                                    |                         |                                                                                   |                  |
| 18             |                                               |                                                                       |                       |            | Pick From Drop-down List                                                                                    |                         |                        |                                                                                                    |                         |                                                                                   |                  |
| 19             |                                               |                                                                       |                       |            |                                                                                                    |                         |                        |                                                                                                    |                         |                                                                                   |                  |
| $\mathbf{Y}$   | Sheet1                                        | Sheet2 Sheet3                                                         | $\circledR$<br>Sheet4 |            | Define Name                                                                                                 |                         |                        | $\pm$ 14                                                                                                    |                         |                                                                                   | ٠                |
| Ready          |                                               |                                                                       |                       | 雹          | Link                                                                                                    |                         |                        |                                                                                                    | Display Settings        | 吅                                                                                 | $+ 100%$         |
|                | Ω                                             | Type here to search                                                   |                       |            |                                                                                                    |                         | PE                     | x≣                                                                                                    |                         | 4/30/2023                                                                         | 号,               |

**Figure 21. Pasting the VLOOKUP Formula in Cell C2 to the Remaining Cells of Column C of the Targeted Admissions Denominator for J44.1 Spreadsheet**

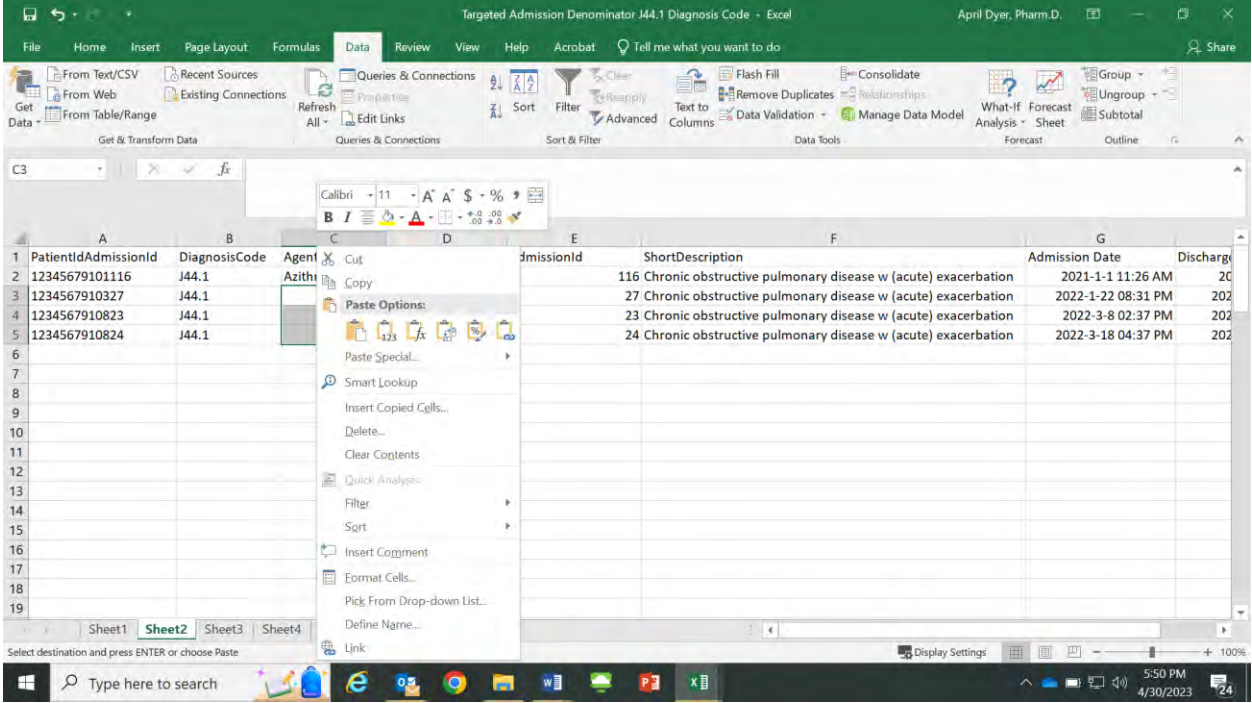

If the patient received azithromycin, it will populate in Column C by using the VLOOKUP function. If they did not receive the drug, #N/A will populate in the cell.

**Figure 22. Results from Adding VLOOKUP Formula to Column C of the Targeted Admissions Denominator for J44.1 Spreadsheet**

|                            | ព<br>$\ddot{\sigma}$                                                             |                                                            |                                            |                                                                     |                                 | Targeted Admission Denominator J44.1 Diagnosis Code - Excel                    | April Dyer, Pharm.D.                                                                                                    | 囨                                                                                                    | o                       |
|----------------------------|----------------------------------------------------------------------------------|------------------------------------------------------------|--------------------------------------------|---------------------------------------------------------------------|---------------------------------|--------------------------------------------------------------------------------|----------------------------------------------------------------------------------------------------|----------------------------------------------------------------------------------------------------|-------------------------|
|                            | File<br>Insert<br>Home                                                           | Page Layout                                                | Formulas<br>Data                           | Review<br>View                                                      | Help<br>Acrobat                 | Q Tell me what you want to do                                                  |                                                                                                    |                                                                                                    | & Share                 |
| Get<br>Data<br>C9          | From Text/CSV<br>From Web<br>From Table/Range<br>Get & Transform Data<br>* 1 % V | <b>Recent Sources</b><br><b>Existing Connections</b><br>fx | S<br>Refresh<br><b>Edit Links</b><br>All - | Queries & Connections<br><b>Vioperfies</b><br>Queries & Connections | Filter<br>Sort<br>Sort & Filter | Flash Fill<br>$\mathbf{r}$<br>匡<br>v+Rsanniv<br>Text to<br>Advanced<br>Columns | E <sup>40</sup> Consolidate<br>Remove Duplicates Faculturiships<br>Data Validation - Ca Manage Data Model<br>Data Tools | ×9<br>Group -<br>Ungroup +<br>What-If Forecast<br>Subtotal<br>Analysis - Sheet<br>Outline<br>G.<br>Forecast | ۸                       |
|                            | $\mathsf{A}$                                                                     | B                                                          |                                            | D                                                                   | E                               |                                                                                |                                                                                                    | G                                                                                                    |                         |
|                            | PatientIdAdmissionId                                                             | <b>DiagnosisCode</b>                                       | <b>Agent Name</b>                          | PatientId                                                           | AdmissionId                     | ShortDescription                                                               |                                                                                                    | <b>Admission Date</b>                                                                                       | <b>Discharge</b>        |
| $\overline{2}$             | 12345679101116                                                                   | J44.1                                                      | Azithromycin                               | 12345679101                                                         |                                 |                                                                                | 116 Chronic obstructive pulmonary disease w (acute) exacerbation                                                        | 2021-1-1 11:26 AM                                                                                           | 2C                      |
| 3                          | 1234567910327                                                                    | J44.1                                                      | #N/A                                       | 12345679103                                                         |                                 |                                                                                | 27 Chronic obstructive pulmonary disease w (acute) exacerbation                                                         | 2022-1-22 08:31 PM                                                                                          | 202                     |
| $\boldsymbol{\Lambda}$     | 1234567910823                                                                    | J44.1                                                      | Azithromycin                               | 12345679108                                                         |                                 |                                                                                | 23 Chronic obstructive pulmonary disease w (acute) exacerbation                                                         | 2022-3-8 02:37 PM                                                                                           | 202                     |
| 5                          | 1234567910824                                                                    | J44.1                                                      | Azithromycin                               | 12345679108                                                         |                                 |                                                                                | 24 Chronic obstructive pulmonary disease w (acute) exacerbation                                                         | 2022-3-18 04:37 PM                                                                                          | 202                     |
| 6                          |                                                                                  |                                                            |                                            |                                                                     |                                 |                                                                                |                                                                                                    |                                                                                                    |                         |
| $\overline{7}$             |                                                                                  |                                                            |                                            |                                                                     |                                 |                                                                                |                                                                                                    |                                                                                                    |                         |
| 8                          |                                                                                  |                                                            |                                            |                                                                     |                                 |                                                                                |                                                                                                    |                                                                                                    |                         |
| 9                          |                                                                                  |                                                            |                                            |                                                                     |                                 |                                                                                |                                                                                                    |                                                                                                    |                         |
| 10                         |                                                                                  |                                                            |                                            |                                                                     |                                 |                                                                                |                                                                                                    |                                                                                                    |                         |
| 11                         |                                                                                  |                                                            |                                            |                                                                     |                                 |                                                                                |                                                                                                    |                                                                                                    |                         |
| 12                         |                                                                                  |                                                            |                                            |                                                                     |                                 |                                                                                |                                                                                                    |                                                                                                    |                         |
| 13                         |                                                                                  |                                                            |                                            |                                                                     |                                 |                                                                                |                                                                                                    |                                                                                                    |                         |
| 14                         |                                                                                  |                                                            |                                            |                                                                     |                                 |                                                                                |                                                                                                    |                                                                                                    |                         |
| 15                         |                                                                                  |                                                            |                                            |                                                                     |                                 |                                                                                |                                                                                                    |                                                                                                    |                         |
| 16                         |                                                                                  |                                                            |                                            |                                                                     |                                 |                                                                                |                                                                                                    |                                                                                                    |                         |
| 17<br>18                   |                                                                                  |                                                            |                                            |                                                                     |                                 |                                                                                |                                                                                                    |                                                                                                    |                         |
| 19                         |                                                                                  |                                                            |                                            |                                                                     |                                 |                                                                                |                                                                                                    |                                                                                                    |                         |
|                            |                                                                                  | Sheet1 Sheet2 Sheet3                                       | Sheet4                                     |                                                                     |                                 | $2 - 4$                                                                        |                                                                                                    |                                                                                                    | ×.                      |
| <b>TELEVISION</b><br>Ready |                                                                                  |                                                            | $\odot$                                    |                                                                     |                                 |                                                                                | Display Settings                                                                                                    |                                                                                                    | $+ 100%$                |
|                            |                                                                                  |                                                            |                                            |                                                                     |                                 |                                                                                |                                                                                                    |                                                                                                    |                         |
| E                          | Type here to search                                                              |                                                            |                                            |                                                                     |                                 | x≣                                                                             |                                                                                                    | /30/2023                                                                                                    | $\overline{\mathbf{z}}$ |

To find the admissions who received azithromycin with a diagnosis code of J44.1, you can filter the results in Column C. Select Row  $1 \rightarrow$  Click Filter to turn on filters.

**Figure 23. Adding Filters to Row 1 of the Targeted Admissions Denominator for J44.1 Spreadsheet**

|                                                                                             | 日<br>$\ddot{}$                                                        |                                               |                                                     |                                                |                                                 |                                                                                                    | Targeted Admission Denominator J44.1 Diagnosis Code - Excel                                             | April Dyer, Pharm.D.                                                                                  | 囨                                                                                       | o                |
|---------------------------------------------------------------------------------------------|-----------------------------------------------------------------------|-----------------------------------------------|-----------------------------------------------------|------------------------------------------------|-------------------------------------------------|----------------------------------------------------------------------------------------------------|----------------------------------------------------------------------------------------------------|----------------------------------------------------------------------------------------------------|-----------------------------------------------------------------------------------------|------------------|
|                                                                                             | Insert<br>File<br>Home                                                | Page Layout                                   | Formulas<br>Data                                    | Review<br>View                                 | Help                                            | Acrobat                                                                                                    | Q Tell me what you want to do.                                                                          |                                                                                                    |                                                                                         | & Share          |
| Get<br>Data                                                                                 | From Text/CSV<br>From Web<br>From Table/Range<br>Get & Transform Data | Recent Sources<br><b>Existing Connections</b> | S<br>E Properties<br>Refresh<br>Edit Links<br>All - | Queries & Connections<br>Queries & Connections | $\left  \frac{7}{4} \right $<br>21<br>Sort<br>乱 | T <sub>SC</sub> C lear<br><b>Ce Reapply</b><br>Filter<br>Advanced<br>Sort & Filter                                | El Flash Fill<br>A<br>Remove Duplicates<br>Text to<br>Data Validation -<br><b>Columns</b><br>Data Tools | <b>Exer Consolidate</b><br>2<br>What-If Forecast<br>Manage Data Model<br>Analysis * Sheet<br>Forecast | ×3<br>Group -<br>Ungroup -<br>Subtotal<br>Outline                                       | $\overline{a}$   |
| A1                                                                                          | ×                                                                     | fx<br>₩                                       | PatientIdAdmissionId                                |                                                |                                                 | Filter (Ctrl+Shift+L)<br>$\cdots \cdots$<br>C. Milleney Ltd.<br><b>District Class</b><br><b>Service Institute</b> | Turn on filtering for the selected<br>cells.                                                            |                                                                                                    |                                                                                         |                  |
|                                                                                             |                                                                       | B                                             |                                                     | D                                              |                                                 |                                                                                                    | Then, click the arrow in the column                                                                     |                                                                                                    | G                                                                                       |                  |
|                                                                                             | PatientIdAdmissionId                                                  | <b>DiagnosisCode</b>                          | <b>Agent Name</b>                                   | PatientId                                      | Admiss                                          | I                                                                                                    | header to narrow down the data.                                                                         |                                                                                                    | <b>Admission Date</b>                                                                   | <b>Discharge</b> |
|                                                                                             | 2 12345679101116                                                      | J44.1                                         | Azithromycin                                        | 12345679101                                    |                                                 |                                                                                                    |                                                                                                    | ease w (acute) exacerbation                                                                           | 2021-1-1 11:26 AM                                                                       | 2C               |
|                                                                                             | 1234567910327                                                         | J44.1                                         | #N/A                                                | 12345679103                                    |                                                 | $C$ (ex)                                                                                                    |                                                                                                    | ease w (acute) exacerbation                                                                           | 2022-1-22 08:31 PM                                                                      | 202              |
|                                                                                             | 1234567910823                                                         | J44.1                                         | Azithromycin                                        | 12345679108                                    |                                                 | <b>O</b> Tell me more                                                                                             |                                                                                                    | ease w (acute) exacerbation                                                                           | 2022-3-8 02:37 PM                                                                       | 202              |
| 5                                                                                           | 1234567910824                                                         | J44.1                                         | Azithromycin                                        | 12345679108                                    |                                                 |                                                                                                    | Z4 Unronic obstructive pulmonary disease w (acute) exacerbation                                         |                                                                                                    | 2022-3-18 04:37 PM                                                                      | 202              |
| $\overline{7}$<br>8<br>$\overline{9}$<br>10<br>11<br>12<br>13<br>14<br>15<br>16<br>17<br>18 |                                                                       |                                               |                                                     |                                                |                                                 |                                                                                                    |                                                                                                    |                                                                                                    |                                                                                         |                  |
| 19                                                                                          |                                                                       |                                               |                                                     |                                                |                                                 |                                                                                                    |                                                                                                    |                                                                                                    |                                                                                         |                  |
| <b>TELEVISION</b>                                                                           |                                                                       | Sheet1 Sheet2 Sheet3 Sheet4                   | m                                                   |                                                |                                                 |                                                                                                    | $-1$ $-4$                                                                                               |                                                                                                    |                                                                                         | ×                |
| Ready                                                                                       |                                                                       |                                               |                                                     |                                                |                                                 |                                                                                                    |                                                                                                    | Count: 8 - Display Settings                                                                           |                                                                                         | $+ 100%$         |
| н                                                                                           | ρ<br>Type here to search                                              |                                               | e                                                   |                                                |                                                 |                                                                                                    | x≣<br>PE                                                                                                |                                                                                                    | $\blacksquare$ $\blacksquare$ $\blacksquare$ $\blacksquare$ $\blacksquare$<br>1/30/2023 | 弓4               |

To filter to the patient who only received azithromycin, right click on the arrow beside of cell C1 Agent Name  $\rightarrow$  Uncheck the box beside "Select All"  $\rightarrow$  Check the box beside of "Azithromycin" → Select "OK"

**Figure 24. Adding Filters to Row 1 of the Targeted Admissions Denominator for J44.1 Spreadsheet**

| ы<br>ь                                                             |                                                                                                    |                                                                               | Targeted Admission Denominator J44.1 Diagnosis Code - Excel                                                                                                    | April Dyer, Pharm.D.<br>囨<br>m                                                                                                |
|--------------------------------------------------------------------|----------------------------------------------------------------------------------------------------|-------------------------------------------------------------------------------|----------------------------------------------------------------------------------------------------|----------------------------------------------------------------------------------------------------|
| File<br>Home                                                       | Formulas<br>Page Layout<br>Data<br>Insert                                                                                                    | Review<br>Help<br>View                                                        | Q Tell me what you want to do<br>Acrobat                                                                                                    | & Share                                                                                                    |
| From Text/CSV<br>From Web<br>Get<br>From Table/Range<br>Data<br>A1 | <b>Recent Sources</b><br>Existing Connections<br>Properties<br>Refresh<br>Bdit Links<br>All -<br>Get & Transform Data<br>PatientIdAdmissionId<br>fx | Queries & Connections<br>₿J<br>$\frac{7}{4}$<br>Sort<br>Queries & Connections | E <sup>40</sup> Consolidate<br>- Flash Fill<br>$\mathbf{P}$<br><b>Remove Duplicates</b> Fall <b>Malaton ships</b><br>e Reapply<br>Filter<br>Text to<br>Manage Data Model<br>Data Validation -<br><b>Advanced</b><br>Columns<br>Sort & Filter<br>Data Tools | ×<br>Group -<br>$\overline{2}$<br>Ungroup +<br>What-If Forecast<br>Subtotal<br>Analysis * Sheet<br>Outline<br>in.<br>Forecast |
|                                                                    |                                                                                                    | D                                                                             |                                                                                                    | G                                                                                                    |
|                                                                    | PatientIdAdmissionId - DiagnosisCode - Agent Name                                                                                                   | - AdmissionId<br>PatientId                                                    | * ShortDescription                                                                                                    | - Admission Date<br>- Discharge                                                                                               |
| 12345679101116 9 Sort A to Z<br>$\overline{2}$                     |                                                                                                    | 12345679101                                                                   | 116 Chronic obstructive pulmonary disease w (acute) exacerbation                                                                                                    | 2021-1-1 11:26 AM<br>2C                                                                                                    |
| 1234567910327                                                      | $\frac{7}{4}$ Sort Z to A                                                                                                    | 12345679103                                                                   | 27 Chronic obstructive pulmonary disease w (acute) exacerbation                                                                                                    | 2022-1-22 08:31 PM<br>202                                                                                                    |
| 1234567910823<br>1234567910824                                     | Sort by Color                                                                                                    | 12345679108<br>12345679108                                                    | 23 Chronic obstructive pulmonary disease w (acute) exacerbation                                                                                                    | 2022-3-8 02:37 PM<br>202<br>2022-3-18 04:37 PM<br>202                                                                         |
| $6\phantom{1}$                                                     | Clear Filter From: 'Agant Name"                                                                                                    |                                                                               | 24 Chronic obstructive pulmonary disease w (acute) exacerbation                                                                                                    |                                                                                                    |
| $\overline{7}$                                                     | Filter by Color<br>×                                                                                                    |                                                                               |                                                                                                    |                                                                                                    |
| 8                                                                  | <b>Text Filters</b><br>٠                                                                                                    |                                                                               |                                                                                                    |                                                                                                    |
| $\overline{9}$                                                     |                                                                                                    |                                                                               |                                                                                                    |                                                                                                    |
| 10                                                                 | Q<br>Search                                                                                                    |                                                                               |                                                                                                    |                                                                                                    |
| 11                                                                 | Select All                                                                                                    |                                                                               |                                                                                                    |                                                                                                    |
| 12                                                                 | Azithromycin<br>$\Box$ =N/A                                                                                                    |                                                                               |                                                                                                    |                                                                                                    |
| 13                                                                 |                                                                                                    |                                                                               |                                                                                                    |                                                                                                    |
| 14                                                                 |                                                                                                    |                                                                               |                                                                                                    |                                                                                                    |
| 15                                                                 |                                                                                                    |                                                                               |                                                                                                    |                                                                                                    |
| 16                                                                 |                                                                                                    |                                                                               |                                                                                                    |                                                                                                    |
| 17                                                                 |                                                                                                    |                                                                               |                                                                                                    |                                                                                                    |
| 18<br>19                                                           |                                                                                                    |                                                                               |                                                                                                    |                                                                                                    |
|                                                                    | <b>OK</b><br>Cancel                                                                                                    |                                                                               |                                                                                                    |                                                                                                    |
| Sheet1<br>$\mathcal{L}$                                            |                                                                                                    |                                                                               | $-14.$                                                                                                    |                                                                                                    |
| Ready                                                              |                                                                                                    |                                                                               | Count: 8                                                                                                    | <b>Display Settings</b><br>$+ 100%$                                                                                           |
| ρ<br>н                                                             | Type here to search                                                                                                    |                                                                               | x≣                                                                                                    | 124<br>30/2023                                                                                                    |

#### **Figure 25. How to Filter Diagnosis Codes for Targeted Admissions Denominator for J44.1 Spreadsheet Step 1: Unselecting All Codes**

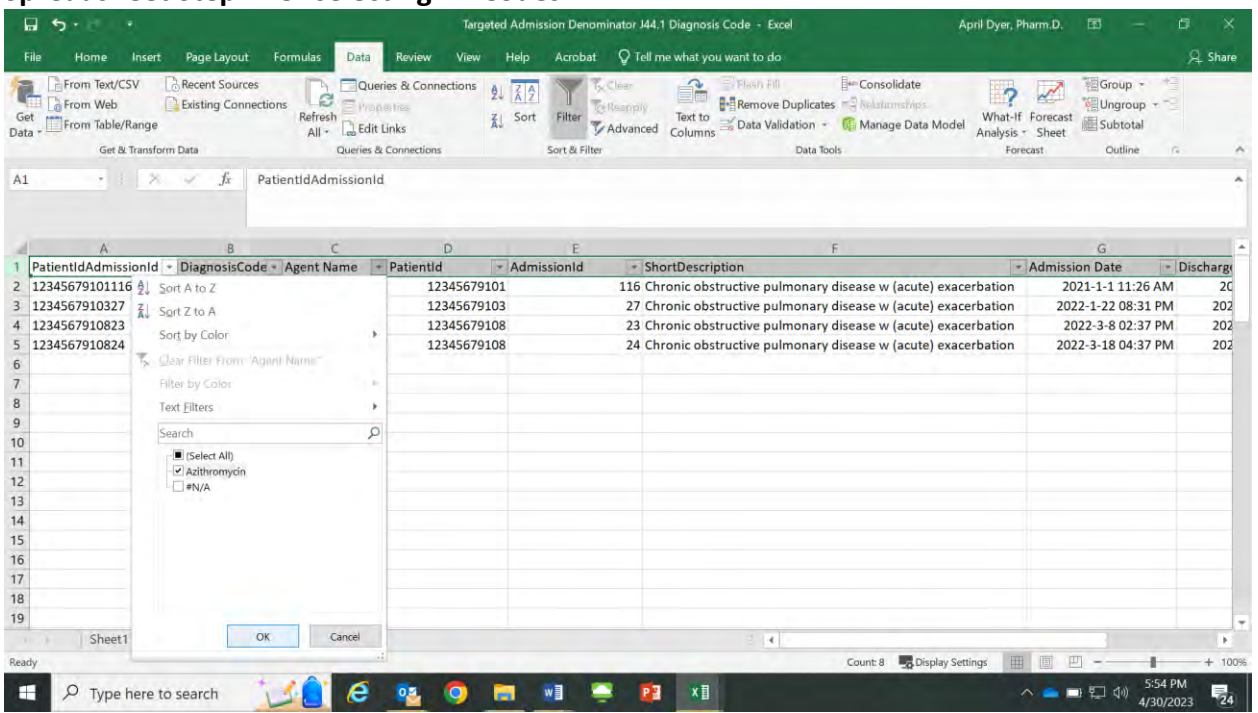

As you can see by the filtered results, 3 patients received azithromycin with a diagnosis code of J44.1.

### **Figure 26. Filtering Diagnosis Codes for Targeted Admissions Denominator for J44.1 Spreadsheet Step 2: Select Azithromycin**

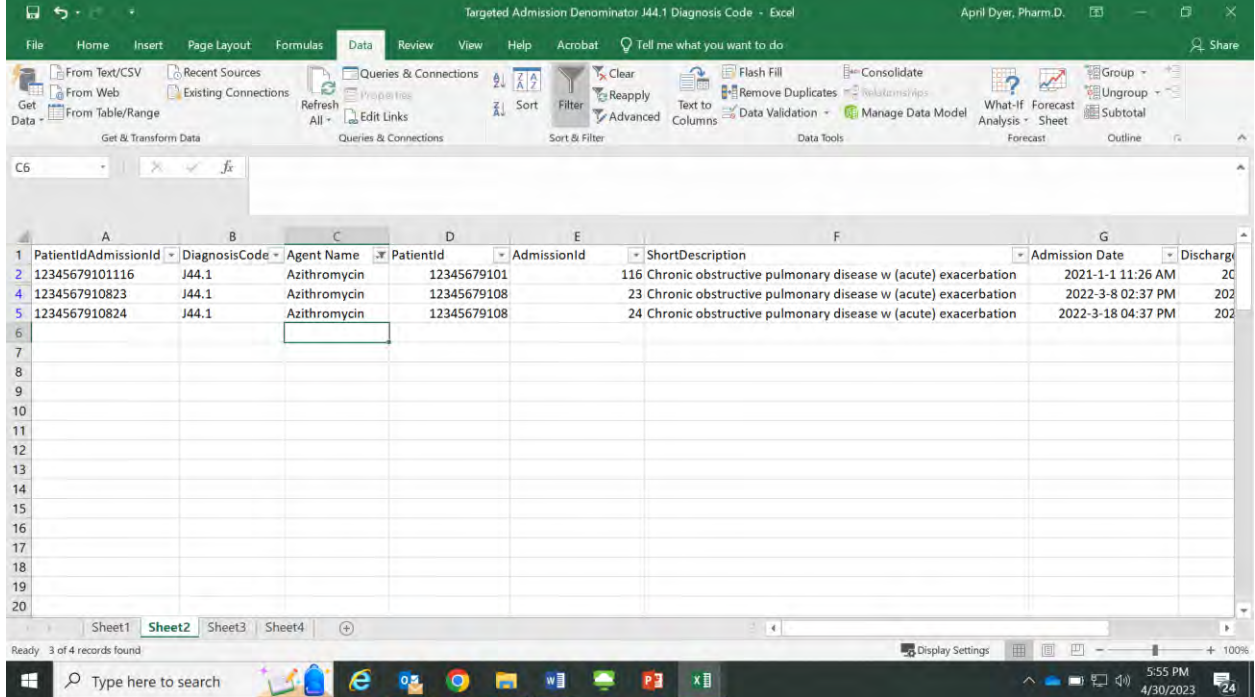

This is your final spreadsheet that contains the targeted admissions for patients who received azithromycin with a diagnosis code of J44.1 in the first quarter.